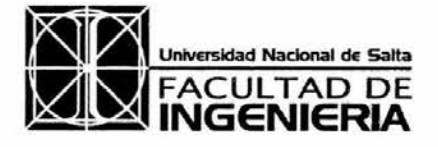

Avda. Bolivia 5150 — 4400 SALTA T.E. (0387) 4255420 — FAX (54-0387) 4255351 REPUBLICA ARGENTINA E-mail: unsaing@unsaedu.ar

U.P:. -..1'• **INGENIERIA** *1983-2023 — 40 años de democracia en Argentina* 

SALTA, **2 4** MAY 2023

 $156$ 

Expediente N° 14.328/2013

VISTO las actuaciones contenidas en el Expte. N° 14.328/2013, en el cual se gestiona la aprobación de Programas y Reglamentos Internos de las asignaturas que componen la Carrera de Ingeniería Electromecánica; y

## CONSIDERANDO:

Que la referida Carrera se encuentra en proceso de acreditación ante la CONEAU, motivo por el cual se presentan, para su consideración, programas de las Cátedras correspondientes, con las adecuaciones pertinentes.

Que por Nota N° 1088/23, el Arq. Gabriel Antonio GEA eleva programa de la asignatura "Sistemas de Representación".

Que por Nota N° 1193/23, la Prof. Beatriz Emilce COPA presenta programa de la asignatura "Análisis Matemático II".

Que mediante Nota N° 1157/23, la Esp. Arq. Claudia Inés JORGE DÍAZ eleva programa de la asignatura "Sistemas de Representación Aplicada".

Que por Nota N° 1062/23, el Dr. Lic. Roberto Federico FARFÁN presenta el programa correspondiente a la asignatura optativa "Energía Eólica y Fotovoltaica".

Que por Nota N° 1155/23, la Escuela de Ingeniería Electromecánica eleva programa de la asignatura optativa "Instalaciones Electromecánicas".

Que, en todos los casos, la Escuela de Ingeniería Electromecánica recomienda la aprobación de los programas presentados.

Que el Artículo 113 del Estatuto de la Universidad, al enumerar los deberes y atribuciones del Consejo Directivo, en su Inciso 8. incluye el de *"aprobar los programas* 

Página 1 de 3

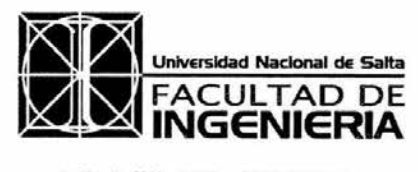

Avda. Bolivia 5150 — 4400 SALTA T.E. (0387) 4255420 — FAX (54-0387) 4255351 REPUBLICA ARGENTINA E-mail: unsaing@unsa.edu.ar

 $156$ 

1983-2023 — 40 años de democracia en Argentina

Expediente N° 14.328/2013

analíticos y la reglamentación sobre régimen de regularidad y promoción propuesta por los módulos académicos".

Por ello y de acuerdo con lo aconsejado por la Comisión de Asuntos Académicos mediante Despacho N° 94/2023,

EL CONSEJO DIRECTIVO DE LA FACULTAD DE INGENIERÍA

(en su V Sesión Ordinaria, celebrada el 10 de mayo de 2023)

## RESUELVE:

ARTICULO 1°.- Aprobar el Programa Analítico de la asignatura "Sistemas de Representación" de la carrera de Ingeniería Electromecánica, y su correspondiente Bibliografía, los que -como Anexo I- forman parte integrante de la presente Resolución.

ARTÍCULO 2°.- Aprobar el Programa Analítico de la asignatura "Análisis Matemático II" de la carrera de Ingeniería Electromecánica, y su correspondiente Bibliografía, los que -como Anexo II- forman parte integrante de la presente Resolución.

ARTÍCULO 3°.- Aprobar el Programa Analítico de la asignatura "Sistemas de Representación Aplicada" de la carrera de Ingeniería Electromecánica, y su correspondiente Bibliografía, los que -como Anexo III- forman parte integrante de la presente Resolución.

ARTÍCULO 4°.- Aprobar el Programa Analítico de la asignatura optativa "Energía Eólica y Fotovoltaica" de la carrera de Ingeniería Electromecánica, y su correspondiente Bibliografía, los que -como Anexo IV- forman parte integrante de la presente Resolución.

ARTÍCULO 5°.- Aprobar el Programa Analítico de la asignatura optativa "Instalaciones Electromecánicas" de la carrera de Ingeniería Electromecánica, y su correspondiente

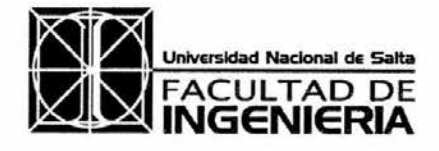

Avda. Bolivia 5150 — 4400 SALTA T.E. (0387) 4255420 — FAX (54-0387) 4255351 REPUBLICA ARGENTINA E-mail: unsaing@unsa.edu.ar

*1983-2023 — 40 años de democracia en Argentina* 

Expediente N° 14.328/2013

Bibliografía, los que -como Anexo V- forman parte integrante de la presente Resolución.

ARTÍCULO 6°.- Hacer saber, comunicar a las Secretarías Académica y de Planificación y Gestión Institucional de la Facultad; al Arq. Gabriel Antonio GEA; a la Prof. Beatriz Emilce COPA; a la Esp. Arq. Claudia Inés JORGE DÍAZ; al Dr. Lic. Roberto Federico FARFÁN; a la Escuela de Ingeniería Electromecánica; al Centro de Estudiantes de Ingeniería; a la Dirección General Administrativa Académica; al Departamento Docencia; a la Dirección de Alumnos y girar los obrados a esta última, para su toma de razón y demás efectos. FMF

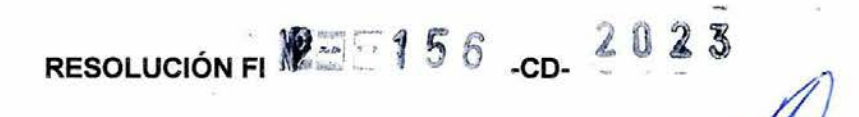

**Ing. JORGE ROMUALDO BERKHAN** SÉCRETARIO ACADEMICO FACULTAD DE INGENIERIA- UNISa

Ing. HEC **RAUL CASADO** DECANO **FACULTAD DE INGENIERIA- UNIST** 

Página 3 de 3

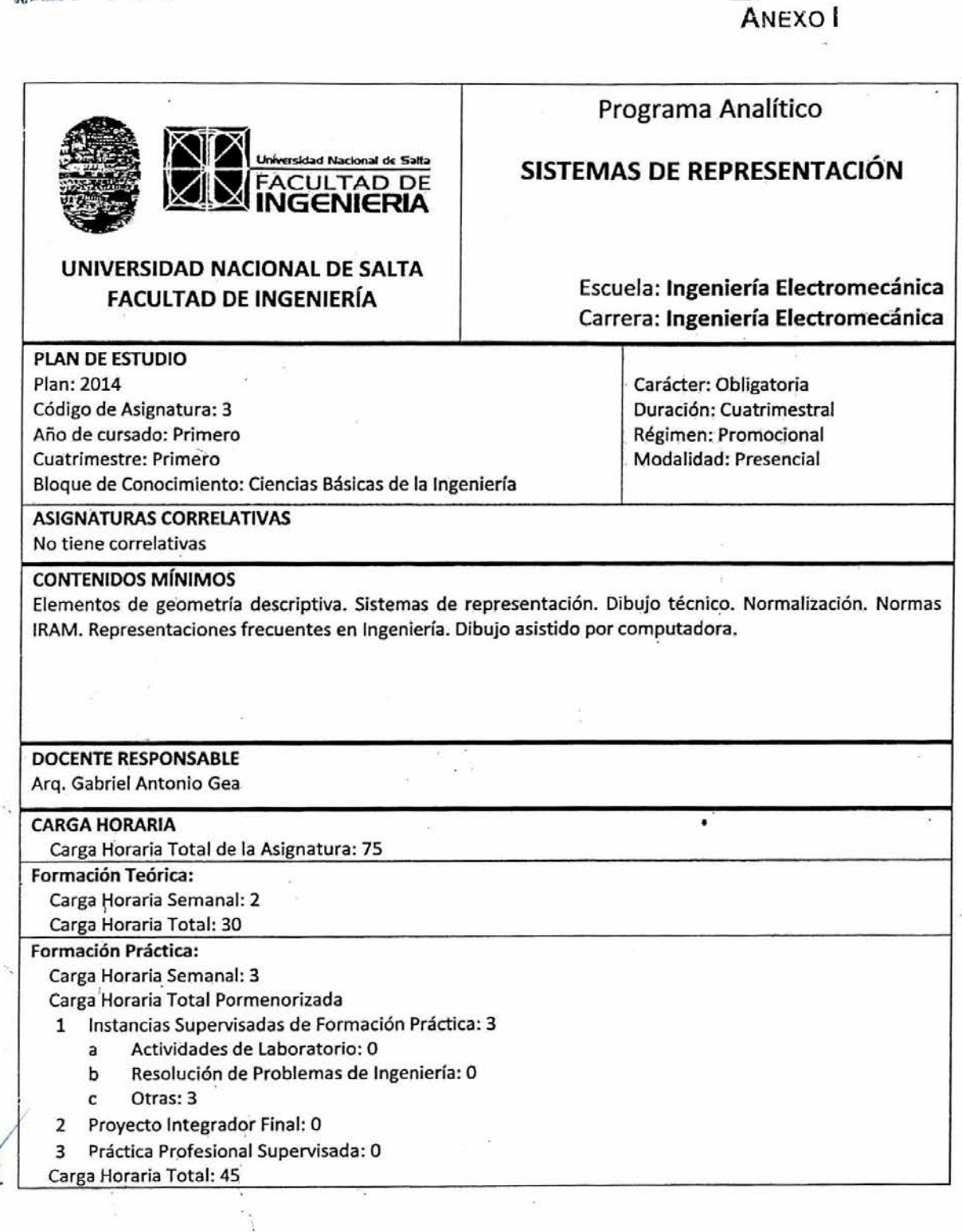

## **1 OBJETIVOS DE LA ASIGNATURA**

 $9 - 156$ 

- Que los alumnos se capaciten en el aprendizaje de fundamentos teóricos, métodos y tecnologías, adaptándose a nuevas situaciones con autonomía.
- Lograr compromiso con las distintas tareas a realizar como alumnos, desarrollando mayor sentido de responsabilidad
- Aprender a planificar con anticipación el trabajo: qué, cómo y cuándo.
- Desarrollar destrezas para articular los distintos temas contenidos en el programa.
- Que las destrezas adquiridas para articular se conviertan en **un hábito de** la metodología de estudio, de modo que los conocimientos previos vayan incorporándose a los adquiridos en el cursado de las demás asignaturas de las distintas Ingenierías.
- Alcanzar las capacidades que les permitan aplicar con flexibilidad los diferentes contenidos adquiridos.

## **2 CONTENIDOS CURRICULARES**

#### MÓDULO A: Objetivos:

El dibujo técnico como medio de representación en las Ingenierías, requíere del manejo de normas, que determinan la representación de los distintos elementos que la componen..

Estas normas crean además un hábito de trabajo que tanto pueden aplicarse en el dibujo a mano alzada, como así también en los realizados con elementos de precisión o en el dibujo asistido por computadora.

Los conocimientos básicos de la geometría plana y sus problemas tienen aplicación en topografía y altimetría.

La resolución de construcciones geométricas es también aplicable para la solución de elementos constitutivos de las construcciones ingenierfles (civiles y mecánicas). Las distintas formas de resolverlas gráficamente, responden a los datos disponibles y a su solución analítica.

Unidad 1: Introducción. Breve historia del Dibujo Técnico. La Normalización. Institutos de Normalización. Clasificación y características del Dibujo Técnico.

IRAM 4502: Líneas. Clasificación y aplicación a los distintos casos.

IRAM 4503: Letras y Números

IRAM 4504: Formatos, elementos gráficos y plegado de láminas. Condiciones de presentación. Equilibrio espacial de las láminas.

Unidad 2: Trazados Geométricos Elementales. Perpendiculares y paralelas.

División de segmentos de recta.

Ángulos. Trazado, división y operaciones con ángulos.

- Construcción de figuras planas. Circunferencia y círculo, División de circunferencias en partes`iguales.
- Polígonos. Clasificación de polígonos: general, por número de lados, por la forma del contorno.

Construcción de polígonos regulares. Método general y métodos particulares de construcción. Polígonos congruentes, semejantes y equivalentes.

Empalmes y Tangencias. Resolución de Problemas

Curvas Mecánicas: Cíclicas y Espirales. Breve historia de las Cónicas.

FORMA DE PRACTICA: En tablero con instrumentos de precisión.

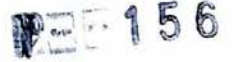

 $56$  Expte. N°14.328/2013

## MÓDULO B: Objetivos:

La representación de objetos espaciales, ya sea que existan en la realidad o proyectualmente, requieren ajustarse a una forma de representación dada por la Geometría Descriptiva. A través de un sistema característico, permite plasmar en dos dimensiones los cuerpos cuya constitución está dada tridimensionalmente. A su vez, por medio de la representación en perspectiva, se transmite forma, proporción y características generales de los objetos, en una expresión que complementa al trazado en el plano. La forma natural de percepción de los objetos es en perspectiva, por lo tanto es apropiado que los alumnos realicen la observación y representación de esta forma, para luego analizar y graficar con las vistas ortogonales.

Unidad 3: Geometría Descriptiva. Generalidades Sistemas de Representación:

Sistema Acotado.

Proyecciones ortogonales. Método de Monge. Sistema Diédrico. Representación de puntos, rectas y planos. Posiciones particulares de rectas y planos respecto de los planos de proyección. Norma IRAM 4501: definición de vistas. Método 150 (E). Vistas fundamentales y principales. Representación de poliedros regulares y de sólidos de revolución.

Unidad 4: Proyecciones oblicuas y cónicas. Perspectivas Axonométricas: Isométrica y Dimétrica. Métodos de trazado de curvas en Isométricas y Dimétricas. Representación de vistas en perspectiva de cuerpos sólidos: poliédricos y de revolución.

El croquis como método de representación. Vistas y perspectivas en croquis.

Unidad 5:

IRAM 4505: Escalas lineales para construcciones civiles y mecánicas. IRAM 4513: Acotaciones de planos en dibujo mecánico. IRAM 4511: Acotaciones de planos en construcciones civiles.

Unidad 6:

Intersecciones. Rectas con planos. Trazas de las rectas. Intersección de planos entre sí. Trazas de planos.

Intersecciones de cuerpos con planos. Cilindros y Prismas. El caso particular de las secciones Cónicas.

Verdadera Magnitud. Método de Giro y cambio de Planos de Proyección.

Unidad 7: Secciones y Cortes: Definiciones. Planos de corte. Piezas simétricas, IRAM 4507. Representación de secciones y cortes.

> IRAM 4509. Rayados de secciones y corte. Rayados en función del material. Cortes de pequeño espesor.

FORMA DE PRÁCTICA: En tablero con instrumentos de precisión y mano alzada

ÓDULO C: Objetivos:

El dibujo asistido por computadora es una herramienta que se incorpora a la forma tradicional de representación, aportando condiciones de practicidad y rapidez. Sin embargo no anula la necesidad de los conocimientos básicos del dibujo técnico, en cuanto a que el razonamiento lógico y la creatividad son aportadas por los seres inteligentes.

 $\bigotimes$ 

Unidad **8:** Generalidades de AutoCAD

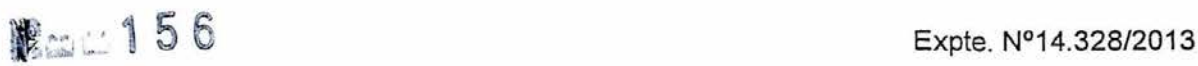

Entorno de trabajo. Comandos básicos de dibujo. Parámetros de dibujo. Comandos de edición. Entidades compuestas. Organización del trabajo. Organización. Capas. Acotaciones y texto.

#### FORMA DE PRACTICA: En computadora

## 3 **FORMACIÓN PRÁCTICA**

Las actividades prácticas se realizan en las aulas de dibujo y en los laboratorios de informática de la Facultad de Ingeniería.

## 3.1 TRABAJOS PRÁCTICOS

- 1. Líneas y caligrafía. (aula de dibujo)
- 2. Lineas normalizadas (aula de dibujo)
- 3. Polígonos regulares (aula de dibujo)
- 4. Semejanzas y equivalencias de polígonos (aula de dibujo)
- 5. Curvas mecánicas (aula de dibujo)
- 6. Espirales (aula de dibujo)
- 7. Empalmes y tangencias (aula de dibujo)
- 8. Tangentes interiores y exteriores (aula de dibujo)
- 9. Empalmes y tangencias. Aplicación (aula de dibujo)
- 10. Diedro y triedro
- 11. Proyecciones del punto y de la recta (aula de dibujo)
- 12. Posiciones particulares de la recta (aula de dibujo)
- 13. Planos. Posiciones particulares (aula de dibujo)
- 14. Verdadera magnitud(aula de dibujo)
- 15. Método ISO E. Vistas (aula de dibujo)
- 16. Método ISO E. Vistas (aula de dibujo)
- 17. Perspectivas isométricas (aula de dibujo)
- 18. Curvas en perspectiva (aula de dibujo)
- 19. Perspectivas dimétricas (aula de dibujo)
- 20. Curvas en perspectiva (aula de dibujo)
- 21. Cotas normalizadas (aula dé dibujo)
- 22. Cortes (aula de dibujo)
- 23. Cortes en perspectiva (aula de dibujo)
- 24. Autocad. Líneas, puntos. (aula de computación)
- 25. Autocad. Capas. Arcos y circunferencias. (aula de computación)
- 26. Autocad. Tipos de línea, grosores de línea. (aula de computación)
- 27. Autocad. Acotación. (aula de computación)
- 28. Autocad. Sombreados. (aula de computación)
- 29. Autocad. Diagramación e impresión. (aula de computación)

#### 3.2 LABORATORIOS

29. Autocad. Diagramación e impresión<br>3.2 LABORATORIOS<br>No se realizan actividades en laboratorios.<br>3.3 OTRAS ACTIVIDADES<br>No se realizan otras actividades

' No se realizan otras actividades

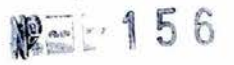

## **4 CRONOGRAMA ORIENTATIVO**

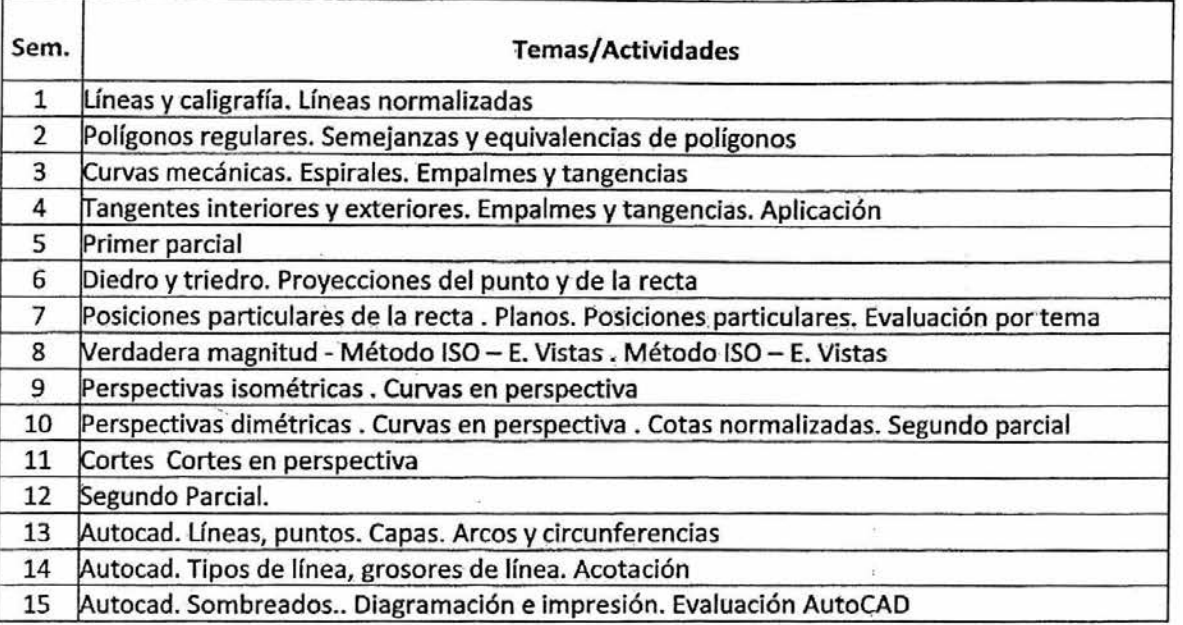

## **5 BIBLIOGRAFÍA**

- 1. Manual de Normas IRAM de Dibujo Tecnológico 2017. Instituto Argentino de Racionalización de materiales. IRAM Casa central. 2017
- 2. Manual Práctico de Dibujo Técnico. Wilhelm Schneider. Editorial Reverté.. 1975
- 3. Geometría Descriptiva. Donato Di Pietro. Librería y Editorial Alsina. 1977
- 4. Geometría Descriptiva. B. Leighton Wellman. Editorial Reverté S.A..' 1982
- 5. Geometría Descriptiva / Proyecciones Acotadas. Donato Di Pietro. Librería y Editorial Alsina. 1977
- 6. pelineado Técnico. Carlos Virasoro. Editorial Universitaria de Buenos Aires. 1976
- 7. Interpretación de Planos. Carlos Virasoro. Editorial Universitaria de Buenos Aires. 1976

## **6 EJES DE FORMACIÓN (Anexo** I, **Res. ME 1564-2021)**

En la asignatura sé desarrolla la formación de los estudiantes en relación a los ejes identificados a continuación:

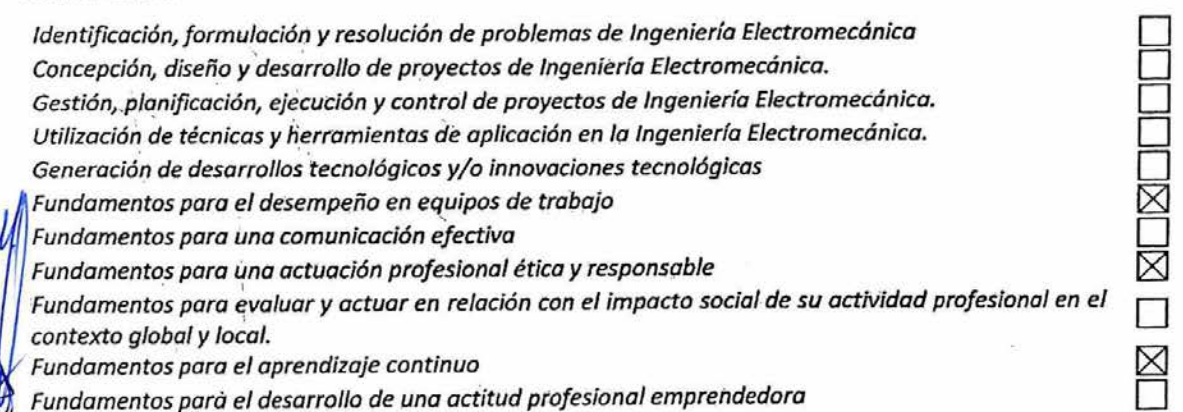

П

П

П

П

La asignatura desarrolla formación en relación a los Fundamentos para el desempeño de equipos de trabajo porque se realizan en instancias de trabajos prácticos grupales de maquetas, donde cobran importancia las habilidades colaborativas de los alumnos.

La asignatura desarrolla formación en relación a los Fundamentos para el aprendizaje contínua, porque la utilización de herramientas de dibujo asistido por computadora plantea un aprender en forma continua y autónoma debido al avance constante de la tecnología.

La asignatura desarrolla formación en relación a los Fundamentos para una actuación profesional ética y responsable a través del cumplimiento estricto de las actividades tanto en plazos y en aspectos de forma.

## 7 **ENUNCIADOS MULTIDIMENSIONALES Y TRANSVERSALES (Anexo I, Res. ME 1564-2021)**

En la asignatura se desarrollan los siguientes enunciados multidimensionales y transversales:

Proyecto, diseño y cálculo de máquinas, equipos, dispositivos, instalaciones y sistemas eléctricos y/o mecánicos

Proyecto, diseño y cálculo de sistemas e instalaciones de automatización y control

Proyecto, diseño y cálculo de sistemas de generación, transformación, transporte y distribución de energía eléctrica, mecánica, térmica, hidráulica y neumática o combinación de ellas

Proyecto, dirección y control de la construcción, operación y mantenimiento de máquinas, equipos, dispositivos, instalaciones y sistemas eléctricos y/o mecánicos y sistemas e instalaciones de П automatización y control; sistemas de generación, transformación, transporte y distribución de energía eléctrica, mecánica, térmica, hidráulica y neumática o combinación de ellas

Procedimientos y certificaciones del funcionamiento, condición de uso o estado de máquinas, equipos, dispositivos, instalaciones y sistemas eléctricos y/o mecánicos y sistemas e instalaciones de automatización y control; sistemas degeneración, transformación, transporte y distribución de energía eléctrica, mecánica, térmica, hidráulica y neumática o combinación de ellas

Proyecto y dirección de lo referido a higiene y seguridad en el ámbito de la ingeniería electromecánica

No se desarrollan ninguno de los enunciados multidimensionales y transversales.

## **8 METODOLOGÍA DE LA ENSEÑANZA Y APRENDIZAJE**

Las clases son predominantemente teóricas prácticas, utilizando el proyector para la parte teórica y luego pizarra blanca con marcadores de colores para la explicación de los métodos de dibujo y desarrollo de los ejercicios. Se apoyan las explicaciones de algunos temas con maquetas. Se utiliza conectividad wifi para realizar las actividades que se disponen en el aula virtual utilizando los dispositivos móviles de los alumnos.

## **9 FORMAS DE EVALUACIÓN**

Se realizan trabajos prácticos semanales escritos en hojas A3. Se realizan 2 evaluaciones parciales escritas con sus recuperatorios, y 2 evaluaciones por tema escritos, una de ellas en computadoras para AutoCAD. Las condiciones de promoción en relación a la asistencia mínima, cantidad de trabajos prácticos, polinómica de promoción, etc. se detallan en el reglamento de asignatura.

**RESOLUCIÓN FI 22 2 1 5 6 - CD-** 2 0 2 **DRGE ROMUALDO BERKY** Ing. JORGE ROMUALDO B SECRETARIO ACADEMICO Ing. HECTOR I AUL CASADO **PACULTAD DE HOEPHERIA - UNGE** 

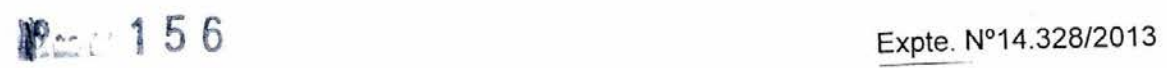

 $B\rightarrow$ 

**ANEXO** II

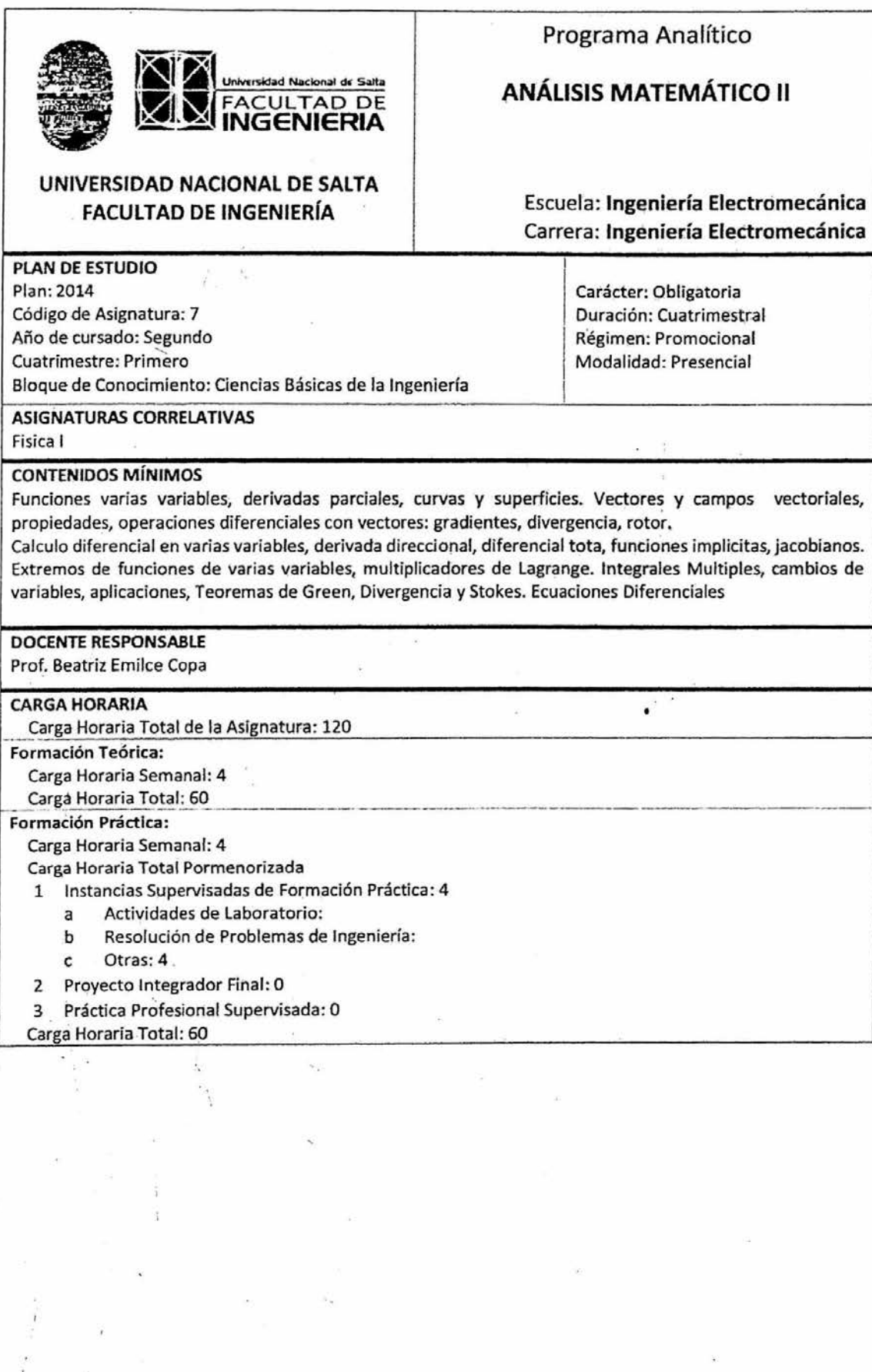

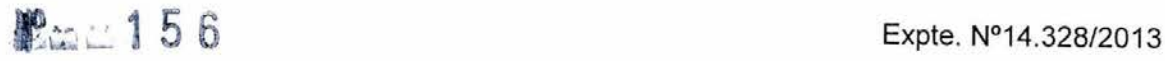

## **1 OBJETIVOS DE LA ASIGNATURA**

Objetivos Generales:

- 1. Proporcionar una sólida formación en las ciencias básicas necesarias para la comprensión de los fenómenos relacionados con las ingenierías.
- 2. Proporcionar al estudiante las herramientas necesarias que le permitan enfrentar con éxito problemas que requieren de capacidad analítica e innovación.
- 3. Inducir en el estudiante actitudes y habilidades que le permitan cursar satisfactoriamente las asignaturas propias de su formación profesional.
- 4. Crear hábitos de trabajo individual yen equipo para la búsqueda del conocimiento científico y su aplicación en la solución de problemas.

## Objetivos Específicos:

Lograr que el alumno:

- 1. Asimile los conceptos del cálculo de funciones de varias variables y su aplicación en derivación y diferenciación.
- 2. Interprete aplicaciones geométricas y físicas de las derivadas..
- 3. Planteé y resuelva problemas de extremos libres, de extremos ligados.
- 4. Adquiera habilidades para trabajar con operadores vectoriales en coordenadas cartesianas y en coordenadas curvilíneas ortogonales.
- 5. Conceptualice y grafique superficies y sólidos limitados por superficies. Interprete las aplicaciones físicas y geométricas de las integrales.
- 6. Pueda plantear y resolver integrales dobles, triples, curvilíneas, de superficie y problemas vinculados a teoremas integrales.
- 7. Pueda plantear y resolver ecuaciones diferenciales lineales a coeficientes constantes.

### **2 CONTENIDOS CURRICULARES**

#### **Tema I. Funciones Escalares y Vectoriales.**

a) **El** espacio Rn. Conjuntos de puntos de Rn. Entornos. Clasificación de puntos. Conjunto acotado, abierto, cerrado, conexo y simplemente conexo.

b) Funciones escalares y vectoriales de variables reales. Caso de función de variable real de dos o tres variables. Representación. Curvas y superficies de nivel.

c) Límite: definición. Límite doble e iterado. Funciones continuas. Propiedades.

#### Tema **II. Derivación y diferenciación.**

- a) Derivadas parciales. Interpretación. Aplicaciones
- b) Funciones diferenciales. Diferencial total, Derivada direccional.
- c) Derivadas parciales sucesivas. Teorema de las derivadas cruzadas.
- d) Derivadas de funciones compuestas. Diferenciales totales sucesivas. Forma simbólica.
- e) Matrices y determinantes Jacobíano. Propiedades.

#### **Tema III. Funciones implícitas**

a) Enunciado del teorema de Existencia y unicidad de funciones implícitas. Diversos casos. b) Derivadas de funciones implícitas. Diversos casos.

#### **Tema IV. Extremos Libres y Extremos Ligados.**

a) Fórmula de Taylor para el caso z= f(x,y). b) Formas cuadráticas. Definición. Clasificación. c) Extremos Libres. Condición necesaria y suficiente. Ejemplos de aplicación.

d) Extremos ligados. Métodos de los multiplicadores de Lagrange. Ejemplos de aplicación.

#### Tema **V. Curvas-y Superficies**

a) Funciones vectoriales de una o dos variables reales. Vector velocidad y aceleración.

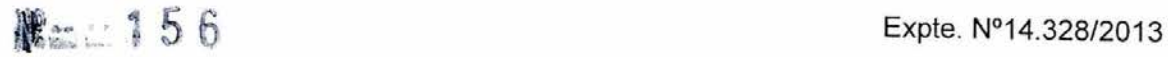

b) Curvas en el espacio. Representación vectorial. Versores tangente, normal y binormal. Curvatura y torsión. Aplicaciones.

c) Superficies. Representación vectorial. Vector normal. Ejemplos.

#### **Tema VI. Operadores Vectoriales**

a) Gradiente de una función escalar. Divergencia de una función vectorial. Rotor de una función vectorial. Definiciones. Propiedades.

b) El operador nabla. Fórmulas vectoriales. Laplaciano de una función escalar.

c) Interpretación geométrica del gradiente. Interpretación física de la divergencia y del rotor.

d) Gradiente, divergencia y rotor en coordenadas curvilíneas ortogonales, en particular en coordenadas cilíndricas y esféricas.

## **Tema VII. Integrales Dobles y Triples**

a) Integrales dobles y triples en dominios rectangulares. Definición. Propiedades.

b) Integrales sobre regiones más generales. Cálculo y aplicaciones.

c) Cambio de variable en integrales dobles y triples. Aplicaciones geométricas y físicas.

#### **Tema VIII. Integrales curvilíneas y de superficie**

a) Integrales curvilíneas. Definición. Propiedades. Integrales curvilíneas independientes del camino de integración. Función potencial. Campo conservativo. Aplicaciones.

b) Integrales de superficie. Cálculo de área de superficie alabeada. Flujo de un campo vectorial a través de una superficie.

## **Tema IX Teoremas Integrales**

a) Teorema de Green en el plano. Forma cartesiana y vectorial. Aplicaciones.

b) Teorema de la divergencia. Interpretación física.

c) Teorema de Stokes. Interpretación física.

#### **Tema X. Ecuaciones diferenciales Lineales**

a) Ecuaciones diferenciales lineales. Conceptos generales. Nociones sobre existencia y unicidad de la solución.

b) Ecuaciones diferenciales lineales de segundo orden con coeficientes constantes. Solución general. Solución particular. Generalización.

c) Ecuaciones diferenciales lineales de orden n. Solución. Ejemplos de aplicación.

## **3 FORMACIÓN**. PRÁCTICA

Aulas de la Universidad Nacional de Salta Anfiteatros de la Universidad Nacional de Salta Plataforma Moodle

Sala de Informática de la Facultad de Ingeniería

## **3.1 TRABAJOS PRÁCTICOS**

e.<br>V

- 1. Funciones-Límite-Continuidad
- 2. Derivadas parciales aplicaciones
- 3. Derivadas de orden superior
- 4. Jacobianos. Funciones implícitas
- 5. Extremos libres y ligados
- 6. Curvas y superficies
- 7. Operadores vectoriales
- 8. Operadores vectoriales en coordenadas curvilíneas

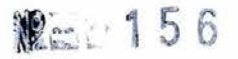

- 9. Integrales dobles y triples. Aplicaciones
- 10. Integrales curvilíneas y de superficie
- 11. Teoremas integrales
- 12. Ecuaciones diferenciales

## **3.2 LABORATORIOS**

1. No corresponde

## **3.3 OTRAS ACTIVIDADES**

Indique cualquier otra actividad de formación práctica que este prevista en la asignatura

## **4 CRONOGRAMA ORIENTATIVO**

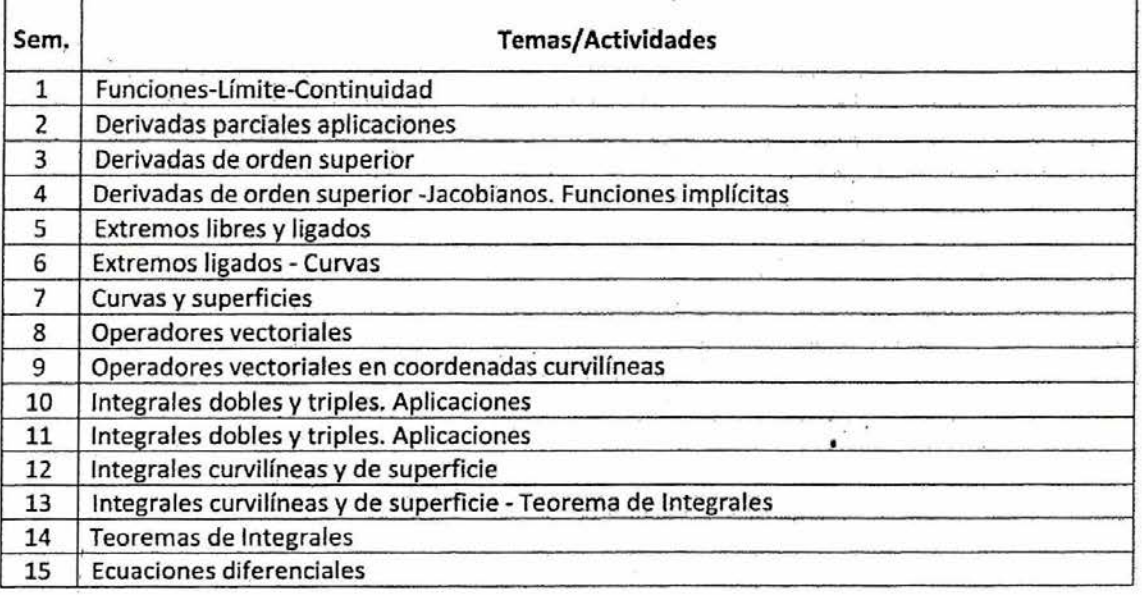

## **5 BIBLIOGRAFÍA**

- **1. El cálculo.** Leithold, Louis. Editorial Oxford. 7º Edición. 1998.
- **2. Cálculo y geometría analítica. Volumen** I. Stein, Sherman K. Ed. McGraw Hill. 5° Edición. 1997.
- **3. Cálculo y geometría analítica. Volumen 11.** Stein, Sherman K. Ed. McGraw Hill. 5° Edición. **1997.**
- 4, **Cálculo.** Purcell, Edwin J. Ed. Pearson Educación. 8° Edición. 2001
- **5. Cálculo.** Purcell, Edwin J. Ed. Pearson Educación. 9º Edición. 2007
- **6. Introducción al análisis matemático. (Calculo 1).** Rabuffetti, Hebe. Ed. El Ateneo. 10° Edición. 1987..
- **7. Introducción al análisis matemático. (Calculo II).** Rabuffetti, Hebe. Ed. El Ateneo. 2° Edición. 1984.
- **8. Análisis vectorial.** Hsu, Hwei P. Ed. Addison Wesley Iberoamericana. 1º Edición. 1987.
- **9. Cálculo de varias variables: conceptos y contextos.** Stewart, James. Ed. Cengage Learning. 4º Edición. 2010.
- 10. Cálculus. Volumen I. Apóstol, Tom M. Ed. Reverté. 2º Edición. 1984.
- **11. Cálculus. Volumen II.** Apóstol, Tom M. Ed. Reverté. 2° Edición. 1984.
- **12. Vectores y tensores.** Santaló, Luis A. Ed. EUDEBA. 14° Edición. 1993.

 $\Box$ o  $\Box$ 

o

⊓

- **13. Matemáticas avanzadas para ingeniería. Volumen I.** Kreyszig, Erwin. Ed. Limusa. 32Edición. 1983.
- **14. Matemáticas avanzadas para ingeniería. Volumen II.** Kreyszig, Erwin. Ed. Limusa. 32 Edición. 1983.
- **15. Análisis vectorial y una introducción al análisis tensorial.** Spiegel, Murray. R. Ed. McGraw Hill. 12 Edición. 1994.
- **16. Cálculo diferencial e integral.** Ayres, Frank. Ed. McGraw Hill. 32 Edición. 1991.
- **17. Problemas y ejercicios de análisis matemático.** Baranenkov,. G; rev. Demidovich, B. Ed. Paraninfo. 11º Edición. 1993.

### **6 EJES DE FORMACIÓN (Anexo I, Res. ME 1564-2021)**

En la asignatura se desarrolla la formación de los estudiantes en relación a tos ejes identificados a continuación:

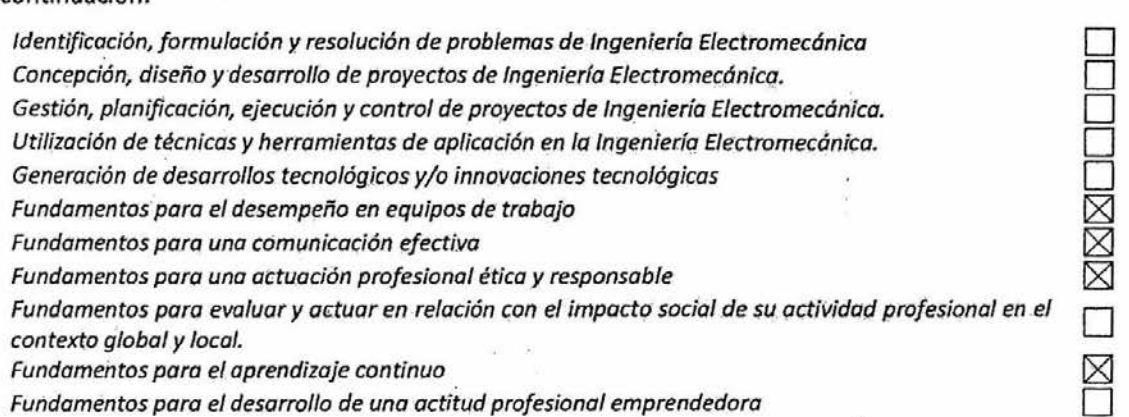

En clases prácticas se dividen en grupos para realizar ejercicios de las guías de trabajos prácticos. Esto permite que los alumnos interactúen y expresen sus dudas.

Se realizan cuestionarios, evaluaciones por tema y evaluaciones parciales individuales que permiten realizar un seguimiento a los alumnos en forma continua.

### **7 ENUNCIADOS MULTIDIMENSIONALES Y TRANSVERSALES (Anexo 1, Res. ME 1564-2021)**

En la asignatura se desarrollan los siguientes enunciados multidimensionales y transversales:

Proyecto, diseño y cálculo de máquinas, equipos, dispositivos, instalaciones y sistemas eléctricos y/o mecánicos

Proyecto, diseño y cálculo de sistemas e instalaciones de automatización y control

Proyecto, diseño y cálculo de sistemas de generación, transformación, transporte y distribución de energía eléctrica, mecánica, térmica, hidráulica y neumática o combinación de ellas

Proyecto, dirección y control de la construcción, operación y mantenimiento de máquinas, equipos, dispositivos, instalaciones y sistemas eléctricos y/o mecánicos y sistemas e instalaciones de automatización y control; sistemas de generación, transformación, transporte y distribución de energía eléctrica, mecánica, térmica, hidráulica y neumática o combinación de ellas

Procedimientos y certificaciones del funcionamiento, condición de uso o estado de máquinas, equipos, dispositivos, instalaciones y sistemas eléctricos y/o mecánicos y sistemas e instalaciones de automatización y control; sistemas de generación, transformación, transporte y distribución de energía eléctrica, mecánica, térmica, hidráulica y neumática o combinación de ellas o

Proyecto y dirección de lo referido a higiene y seguridad en el ámbito de la ingeniería electromecánica

#### No corresponde

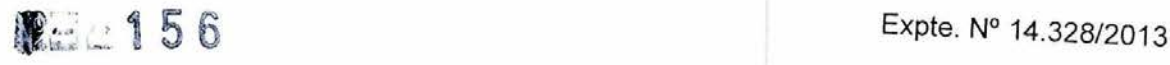

## **8 METODOLOGÍA DE LA ENSEÑANZA Y APRENDIZAJE**

La asignatura está organizada con una teoría y 5 comisiones de trabajos prácticos.

La metodología utilizada en la asignatura se basa fundamentalmente en el proceso de construcción de saberes propiciando el aprendizaje desde la socialización de los saberes impartidos entre los actores involucrados en dicho proceso: Estudiantes y Docentes.

Las clases tanto teóricas como prácticas, se desarrollan introduciendo los conceptos y propiedades fundamentales necesarias para la resolución de problemas insistiendo en la exacta comprensión de los conceptos, prestando atención a los contraejemplos y posibles errores de aplicación. Se resuelven problemas típicos de manera detallada, mostrando la aplicación práctica de los resultados de la teoría y la conexión con otras temáticas.

Gran parte de la formación recae sobre el trabajo personal del estudiante, resolviendo guías de actividades, con la bibliografía recomendada, básica y complementaria, siempre con la ayuda del docente.

Además de las clases presenciales y consultas en el ámbito de la Universidad se dispone de un aula virtual. El aula virtual es una herramienta de enorme utilidad para los estudiantes, con la utilización de la misma se pueden proponer distintas actividades para complementar o afianzar los temas vistos tanto en la teoría como en la práctica.

De acuerdo a la disponibilidad horaria, tanto de los docentes como de los estudiantes, se dictarán clases de laboratorio informático en las que los estudiantes podrán utilizar algún software con paquetes informáticos para resolver los problemas propuestos en las guías de trabajos prácticos, graficar las distintas situaciones que se presenten e interpretar los resultados. Estas clases se podrán programar en el mismo horario de las prácticas habituales o en horarios adicionales.

## **9 FORMAS DE EVALUACIÓN**

El estudiante deberá cumplir con los siguientes requisitos para continuar con el cursado normal de la materia:

- Tener una asistencia a clases prácticas no menor al 80 % del total que se imparte.

-Tener aprobado el 100 % de los Trabajos Prácticos.

- Tener un puntaje mínimo de cuarenta puntos en cada examen parcial o en el correspondiente examen recuperatorio.

Cualquier estudiante podrá presentarse a la recuperación de cada parcial, independientemente del puntaje obtenido en el mismo. La nota definitiva es la obtenida en la recuperación.

Durante el cursado el alumno debe realizar una serie de actividades, las que serán ponderadas para calcular el Puntaje Final (PF), son las que se indican a continuación:

#### **Punto A: Parciales**

El número de evaluaciones parciales P será de 2 (dos). Serán teórico-prácticas. La nota P, se calificará con una escala de 0 a 100 y tendrá un factor de ponderación de 0,60 en el valor del PF.

## **Punto B: Nota conceptual.**

9.1 Nota conceptual referida a la dedicación y trabajo durante el desarrollo de los trabajos prácticos y comportamiento durante las clases teóricas y prácticas y presentación de Trabajos Prácticos. La nota NC se calificará con una escala de 0 a 100 y tendrá un factor de ponderación de 0,05 en el valor del PF.

#### **Punto C: Otras evaluaciones.**

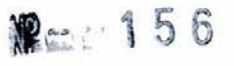

Expte. N° 14.328/2013

**Evaluación por tema:** consiste en una evaluación teórico — práctica. Se calificará con una escala de O a 100, su duración será de entre 40 y 50 minutos. Se tomarán cuatro Evaluaciones por Tema durante el cuatrimestre, dos evaluaciones antes del primer parcial y dos evaluaciones entre el primero y segundo parcial. El promedio de las mismas se denominará ET y tendrá un factor de ponderación de 0.25 en el valor del PF,

**Cuestionario previo:** se realiza al inicio de cada clase de trabajos prácticos. Se calificará con una escala de O a 100, su duración será entre 5 y 10 minutos. El promedio de las mismas se denominará CP y tendrá un factor de ponderación de 0,10 en el valor del PF.

#### **Puntaje Final: PF**

**El** puntaje final PFserá el promedio de las notas **PF1** y **PF2** correspondientes hasta el primer y segundo parcial respectivamente.

Siendo PFi :

PFi =,0.60 x P + 0.05 x **NC +** 0.25 x **ET+ 0.10x CP** con i =1,2

Aquellos alumnos que al finalizar el dictado de la materia alcanzaron un **PF** de 70 puntos o más, y cumplen con las Condiciones Necesarias, **Promocionan** la materia. La nota de promoción es la indicada en la tabla siguiente:

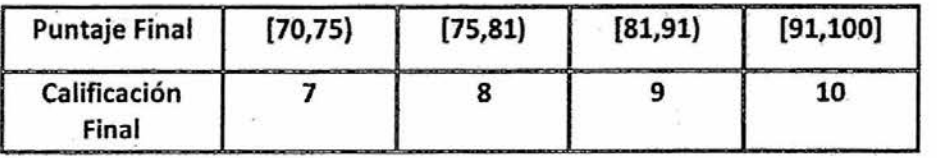

Aquellos alumnos que al finalizar el cursado de la materia hayan obtenido un **PF** de más de 40 y menos de 70 puntos, no promocionan la materia y pasan a una **ETAPA DE RECUPERACIÓN.** 

## **2 - Etapa de Recuperación**

Se caracteriza porque no se imparten nuevos conocimientos, la cátedra brinda asesoramiento, evacúa dudas y repasa contenidos, culminando con una **Evaluación Global.**  Aprueban esta etapa si obtienen **un mínimo de sesenta (60) puntos** en las evaluaciones que realice la Cátedra. Las mismas serán informadas con la debida anticipación a los alumnos, caso contrarío quedan en condición de **Libres** en la materia.

A fin de realizar un seguimiento adecuado del rendimiento de los alumnos en los distintos temas de la asignatura, ésta se ha dividido en 6 bloques, cada uno de ellos incluye los temas correspondientes a dos Trabajos Prácticos, lo que se detalla a continuación:

## **Tabla 3. Contenidos en cada Bloque.**

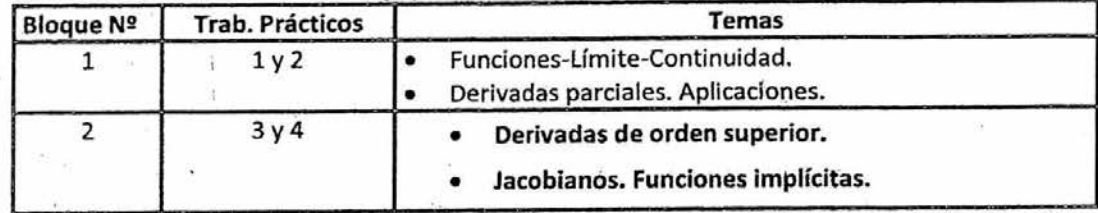

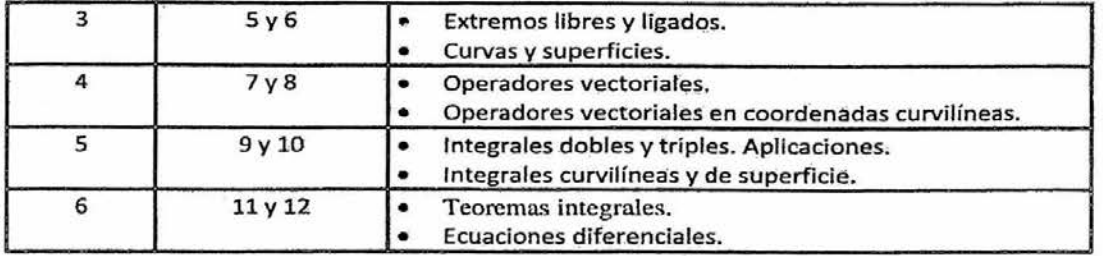

Los alumnos en la Etapa de Recuperación para poder aprobar la asignatura, deben recuperar de acuerdo al PF obtenido, según el siguiente detalle:

Tabla de Etapa de Recuperación

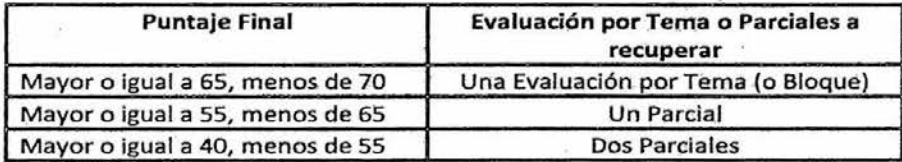

- Las Evaluaciones por Tema o Parciales que se recuperan son los que corresponden al menor rendimiento en las actividades A (Parciales) y E (Evaluación por Tema)
- Para aprobar la asignatura en esta Etapa de Recuperación es pecesario obtener en las evaluaciones antes mencionadas un **mínimo 60 puntos,** en una escala de O a 100.
- En el caso que el alumno rinda dos parciales, la nota en esta etapa es el promedio de ambos parciales.
- Las evaluaciones, en todos los casos, son teórico prácticas.
- El Examen Parcial Nº 1, incluye los temas correspondientes a los Trabajos Prácticos Nº 1 al Nº 6. El Examen Parcial Nº 2, incluye los temas correspondientes a los Trabajos Prácticos Nº 7 al Nº 12.

El **Puntaje Final** se calcula con la siguiente fórmula:

#### PF = **(Puntaje de Primera Etapa + Puntaje de la Etapa de Recuperación) / 2**

**La** Calificación Final **se obtiene mediante la siguiente tabla.** 

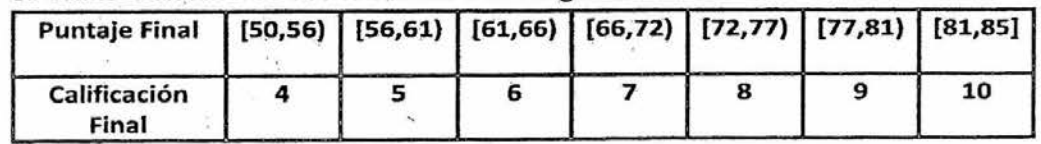

?rol Prof. Adj

 $-CD - 2023$ **RESOLUCIÓN FI RESOLUCIÓN FI** 56

Ing. **JORGE ROMUAL TO BERKHAN** FACULTAD DE INGENIZRIA - UNSa

**ING HECTOR R**<br>DEC-<br>**FACILIZAD DE MI** 

## **<sup>1</sup>9:- 156** Expte. N°14.328/2013

## **ANEXO III**

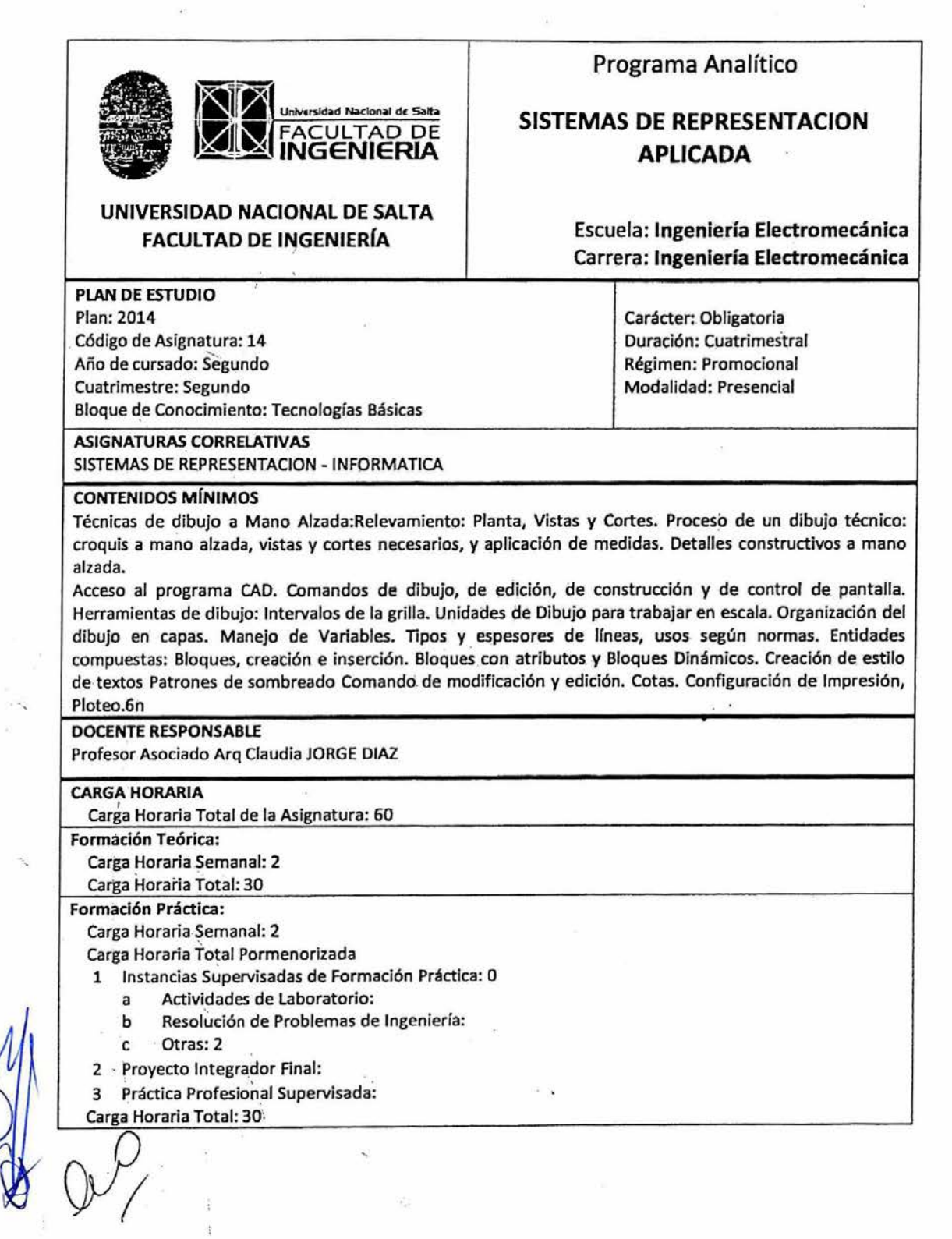

## **1 OBJETIVOS** DE **LA ASIGNATURA**

Los objetivos de la materia es que el alumno interprete y elabore documentación de obra a mano alzada y con Manejo de. Herramienta CAD. Para la consecución de este objetivo debe:

- Croquizar, Relevar y Representar Planos Generales de Ingeniería, detalles de piezas especiales, detalles constructivos.
- Conocer y dominar las posibilidades y herramientas que podemos encontrar en el programa AutoCAD en sus versiones más recientes.
- Encontrar las versatilidades reales del programa y su intersección con los procesos de diseño y construcción de obras civiles, mecánicas, eléctricas; ya que el ejercicio profesional del ingeniero se relaciona con el manejo de planos.
- Lograr una destreza o capacitación para la lectura, interpretación y ejecución de documentación de obra y de piezas especiales (planos) en CAD.
- Poder realizar una vista, su despieces, conformación y articulación de una pieza o del ensamble entre varias.
- Entender el concepto de lo dibujado con la escala real.
- Crear una integración real entre la teoría y la práctica profesional de la carrera a través del dibujo y el diseño asistido por computadora.

## **2 CONTENIDOS CURRICULARES**

#### **Unidad 1: Técnicas de dibujo a Mano Alzada**

Formulación del dibujo de Planos. Reconocimiento de escala y dibujo en la representación de Relevamientós de espacios en Plantas, Cortes y Vistas. Interpretación de Planos y representación de cortes y vistas. Procesos de dibujo técnico y representación de Planos de Obras Civiles y detalles constructivos. Elaboración de planos según Organismos.

#### **Unidad 2: Acceso al Programa de CAD**

Entorno gráfico. Introducción e interacción de AutoCAD, menúes y barras de herramientas. Personalización del entorno. Unidades de medida. Control y administración de capas. Cuadro de Propiedades de objetos.

#### **Unidad 3: Dibujo de Entidades Simples**

Línea, circulo, rectángulo, polígono. Modos de selección y selección rápida. Zoom y encuadre sus variantes. Edición,de entidades simples: borrar, copiar, simetría, equidistancia, matriz, mover, girar. Referencia a objetos.

#### Unidad **4: Dibujo de Entidades Complejas**

Polilíneas, líneas múltiples, splines, arcos. Rastreo ortogonal y polar. Edición de entidades complejas: chaflan, - empalme, corte, extensión, estirar, descomponer, matriz, dividir, graduar, alinear. Utilidades de consulta: medir, área, volumen.

#### **Unidad 5: Bloques y Sombreados**

Creación, inserción y edición de bloques. Bloques dinámicos. Sombreados creación y edición. Sombreados por patrón y entidades degradados.

**Unidad 6: Acotación: estilo de acotación**  Acotación simple. Acotación múltiple. Edición de cotas.

#### **Unidad 7: Textos: estilo de textos**

Textos en una línea. Texto múltiple. Edición de textos.

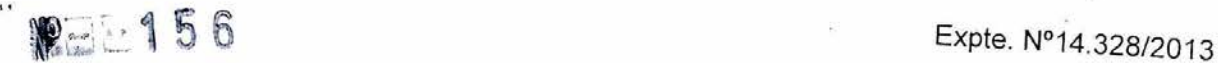

## Unidad 8: Espacio Modelo y Espacio Papel

Armado de presentaciones (layouts), manejo de escalas, de impresión en espacio modelo y espacio papel. Plateo, formas de impresión. Generación de archivos, de estilos de punta (ctb). Generaciones de archivos de trazadores.

## 3 **FORMACIÓN PRÁCTICA**

El aprendizaje y el desarrollo de las actividades se realiza en la primera unidad en el aula de dibujo, donde los estudiantes cuentan con un pupitre tablero para cada uno y a partir de la unidad dos en la sala de cómputos donde cuentan con las computadoras para realizar el aprendizaje de dibujo asistido en computadora.

#### 3.1 TRABAJOS PRÁCTICOS

Se prevé la realizáción de los siguientes trabajos prácticos explicados en clase y que deben desarrollarse en las aulas de dibujo. Estos deben ser aprobados en un 100%.

- 1. Plano de planta, corte y frente de una vivienda de dos pisos
- 2. Plano de estructura y replanteo de la misma vivienda
- 3. Plano de instalación eléctrica
- 4. Plano de simbologías
- 5. Plano de ascensor y sala de máquina
- 6. Detalle de maquinarias a mano alzada
- 7. Detalle de eje de vagones
- 8. Detalle de palanca acodada y horquilla
- 9. Detalle de biella
- 10. Detalle de poleas tensoras

En las clases dictada para dibujo asistido en computadora que se realiza en sala de cómputos, todos los años se realiza un trabajo integrador diferente que los alumnos desarrollan en su totalidad en las horas de clases, con los conocimientos adquiridos en el aula. La idea es desarrollar el trabajo y con apoyo de TICS, como ser de algunas clases formativas de la pagina WEB.

#### 3.2 LABORATORIOS

No se realiza ninguna actividad en laboratorio.

#### 3.3 OTRAS ACTIVIDADES

Lo ideal sería poder realizar visitas a fábricas, industrias, para ver piezas mecánicas e instalaciones. hidráulicas.

## **4 CRONOGRAMA ORIENTATIVO**

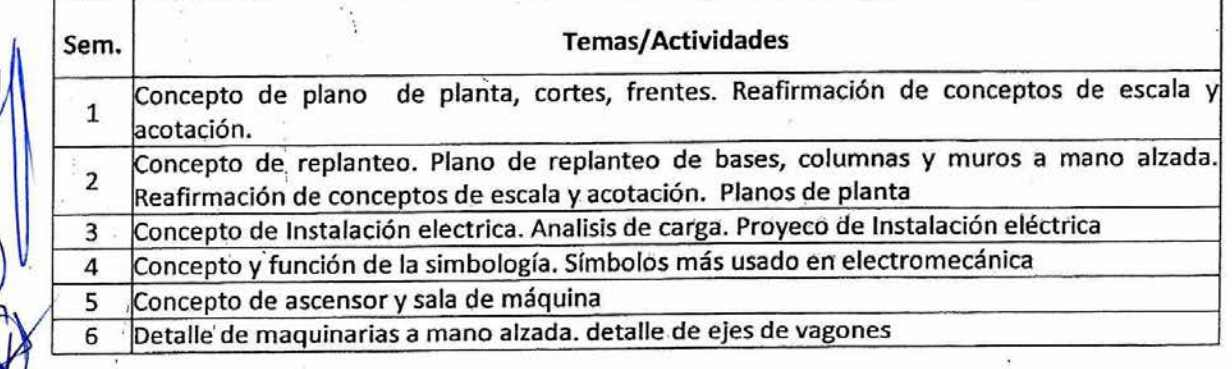

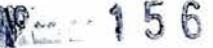

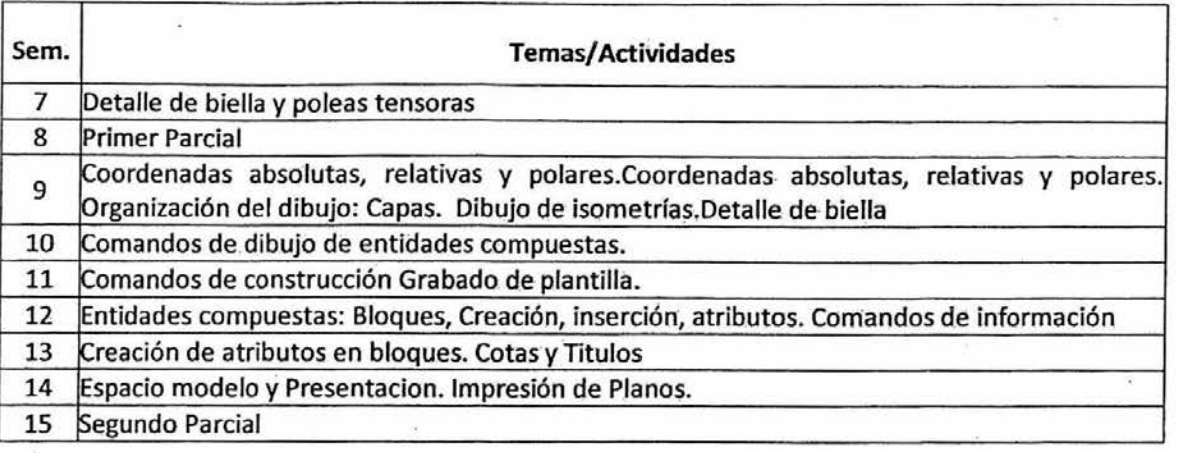

## **5 BIBLIOGRAFÍA**

- **1. AutoCAD 12 Para Profesionales.** THOMAS Robert M. McGRAW HILL. 1993
- **2. Documentación de Obra con CAD.** BENNUN G. LOW D. CP 67. 2000
- **3. AutoCAD 2.004 en un solo Libro.** BOQUE C. GYR. 2005
- **4. Manual de Normas IRAM de Dibujo Tecnológico 2017. IRAM.** IRAM. 2017
- **5. Manual Práctico de Dibujo Técnico.** SCHNEIDER S. Reverte S.A. 1981

## **6 EJES DE FORMACIÓN (Anexo** 1, **Res. ME 1564-2021)**

En la asignatura se desarrolla la formación de los estudiantes en relación a los ejes identificados a continuación:

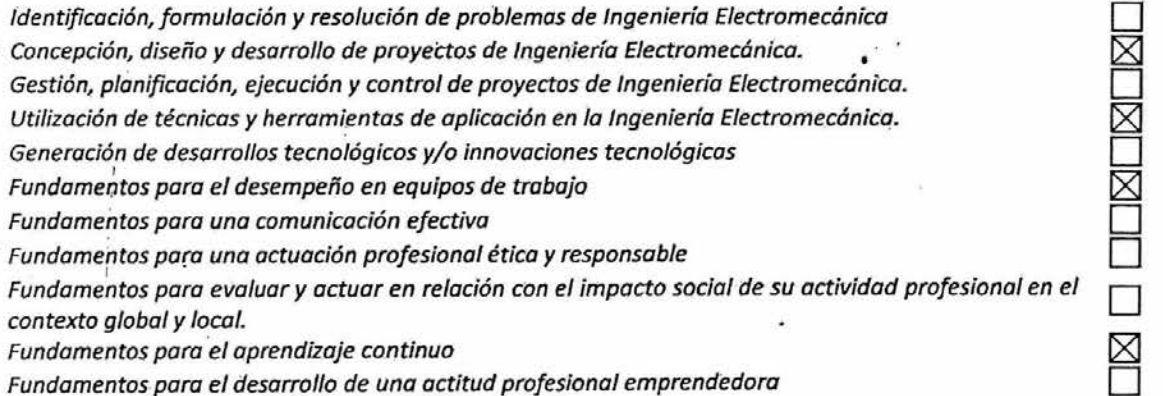

En la materia se trata de que los alumnos puedan adquirir los conocimientos para entender, desarrollar un plano ya sea con carácter de obra o de maquinarias especiales a tener en cuenta dentro de su futura profesión de ingeniero electromecánico. Tener la formación suficiente para poder concebir, diseñar un elemento o edificio que requiera de un proyecto electromecánico.

Tratamos de que sepan desarrollar diferentes técnicas y herramientas de dibujo asistido en computadora para la creación de sistemas o piezas que ellos puedan y deban desarrollar en un futuro. Considerando la cultura juvenil actual, en el que los estudiantes tienen altas competencias en el uso de herramientas tecnológicas, las TIC cambian permanentemente y una buena comprensión de sus fundamentos permite estar preparado para las innovaciones y adaptarse rápidamente para aprovechar estos cambios y las nuevas oportunidades que nos ofrecen estas herramientas.

El sistema educativo no puede quedar al margen de los nuevos cambios, debe atender a la forrnación de los estudiantes y la incorporación de las nuevas tecnologías ha de hacerse con la

Expte. N° 14.328/2013

perspectiva de favorecer los aprendizajes y facilitar los medios que sustenten el desarrollo de los conocimientos y de las competencias necesarias para la inserción social y profesional de calidad. Las nuevas tecnologías pueden emplearse en el sistema educativo de tres maneras distintas: como objeto de aprendizaje, como medio para para aprender y como apoyo del aprendizaje. La incorporación de las TIC en el Dibujo constituye una herramienta como apoyo al aprendizaje.

La idea es que el estudiante cree un vínculo entre esta materia y las otras de la carrera, qratando de que esta herramienta que está aprendiendo sea El estudiante es provisto y capacitado en e del empleo de técnicas y herramientas que le permita diseñar y expresar mediante el dibujo la resolución de los planteos que quiera mostrar.

## 7 **ENUNCIADOS MULTIDIMENSIONALES Y TRANSVERSALES (Anexo I, Res. ME 1564-2021)**

En la asignatura se desarrollan los siguientes enunciados multidimensionales y transversales:

Proyecto, diseño y cálculo de máquinas, equipos, dispositivos, instalaciones y sistemas eléctricos y/o □ mecánicos

Proyecto, diseño y cálculo de sistemas e instalaciones de automatización y control

Proyecto, diseño y cálculo de sistemas de generación, transformación, transporte y distribución de □ energía eléctrica, mecánica, térmica, hidráulica y neumática o combinación de ellas

Proyecto, dirección y control de la construcción, operación y mantenimiento de máquinas, equipos, dispositivos, instalaciones y sistemas eléctricos y/o mecánicos y sistemas e instalaciones de ❑ automatización y control; sistemas de generación, transformación, transporte y distribución de energía eléctrica, mecánico, térmica, hidráulica y neumática o combinación de ellas

Procedimientos y certificaciones del funcionamiento, condición de uso o estado de máquinas, equipos, dispositivos, instalaciones y sistemas eléctricos y/o mecánicos y sistemas e instalaciones de □ automatización y control; sistemas de generación, transformación, transporte y distribución de energía eléctrica, mecánica, térmica, hidráulica y neumática o combinación de ellas

Proyecto y dirección de lo referido a higiene y seguridad en el ámbito de la ingeniería electromecánica □

La materia pertenece al bloque de Tecnologías Básicas; tratamos de darle los elementos suficientes como para lograr poder interpretar y entender planos de diferentes caractérísticas, que puedan resolver y dibujar de las materias específicas.

## **8 METODOLOGÍA DE LA ENSEÑANZA Y APRENDIZAJE**

Las clases Teórico-Prácticas son expositivas, explicando desde la computadora con proyección, los elementos conceptuales de la lectura, interpretación y representación de planos. A continuación, los alumnos desarrollan el práctico a mano en una lámina que se entrega en el día o en la clase siguiente. En las clases de CAD se explica desde la computadora con proyección para que los alumnos realicen la práctica a la par del docente. Se hace una referencia breve a los contenidos teóricos, se aplican los conocimientos adquiridos y explicados bajo una modalidad de taller y se orienta hacia las realizaciones sobre todo en las clases de CAD. Se dispone de Sala de Cómputo para la ejecución de aplicaciones y/o acceso a Internet, de manera que los alumnos accedan al material disponible en el aula virtual de la cátedra.

presencial de la asignatura.

Actualmente, algunas clases se apoyan sobre la proyección de recursos didácticos en soporte digital, tales como diapositivas (archivos PowerPoint) y están disponible los archivos en el aula virtual.

Utilizamos la plataforma Moodle, como herramienta de aprendizaje complementaria al dictado<br>presencial de la asignatura.<br>Actualmente, algunas clases se apoyan sobre la proyección de recursos didácticos en soporte digital,<br>t Para que los alumnos puedan seguir adquiriendo conocimientos y no tener inconvenientes hemos previsto de paginas WEB, donde el empleo de dibujo asisitido por computadora es uno de las formas más facil de poder aprenedr o buscar iniciativas marcadas en clase y con poder resolutivo en forma privada en sus horas de estudio

## 9 FORMAS DE EVALUACIÓN

La evaluación del aprendizaje se realiza con los prácticos que son de carácter obligatorio y deben tener el 100% aprobados. Deben realizar un trabajo Integrador el que desarrollan en clase sobre computadora y se entrega al final del cursado, habiendo demostrado la suma de conocimientos adquiridos durante todas las clases. Y tienen dos parciales, el primero teórico practico y el segundo solo práctico, debido al sentido de la materia.

El sistema de evaluación de la asignatura se encuentra aprobado por resolución N° 678-HCD-12 y este se enmarca dentro el Régimen de Promoción vigente de la Facultad de Ingeniería de la Universidad Nacional de Salta.

 $-CD - 2023$ 

adus 000  $24.37.29$ حطته

RESOLUCIÓN FI $\mathbb{R} \cong 156$ 

ing. JORGE ROMUALD FACULTAD DE INGENIERIA - UNSA ERKKAK CO

**Ing. HECTOR RAUL CASADO**<br>FACULTAD DECANO

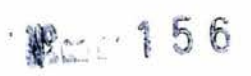

AN

 $\frac{1}{5}$ 

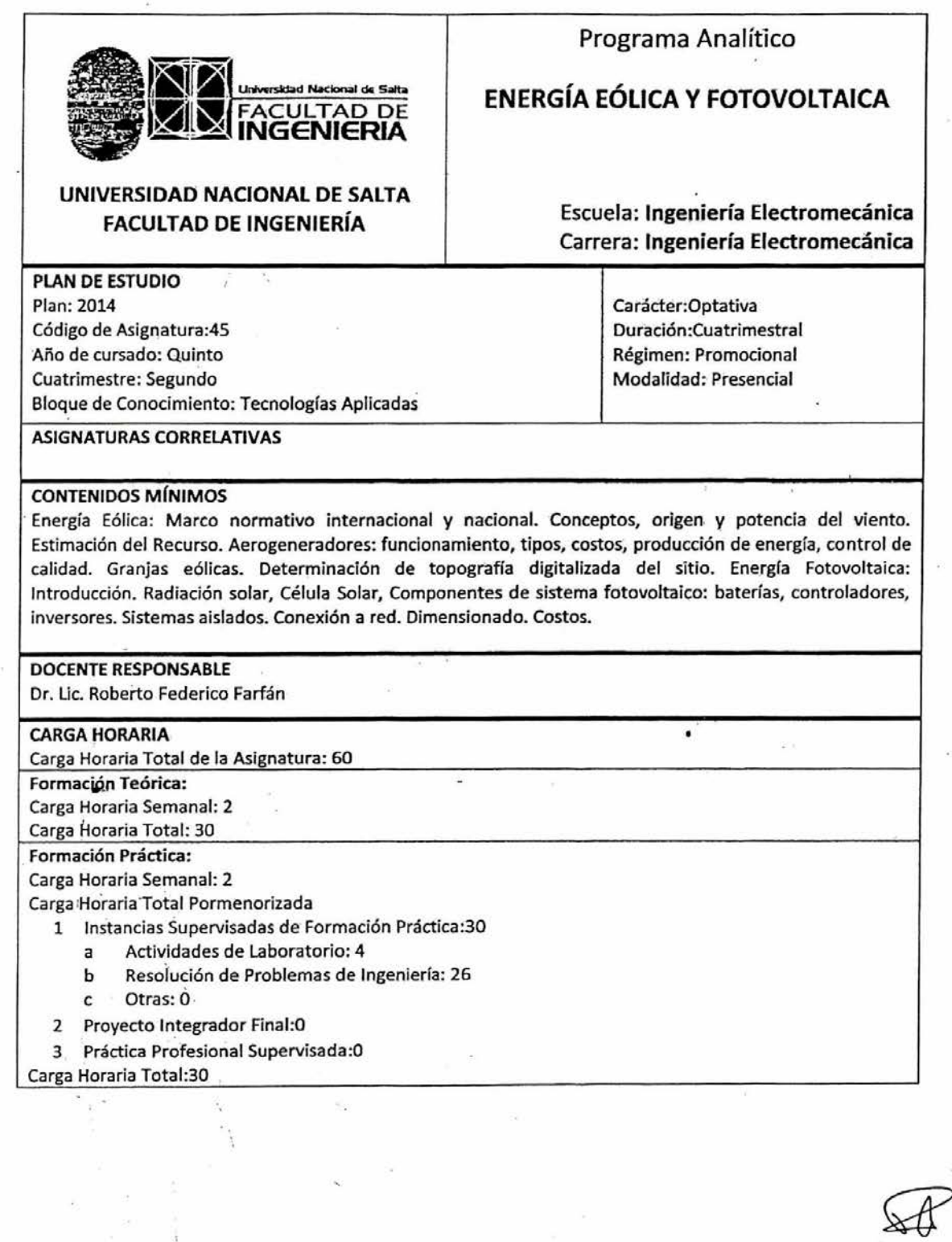

#### **1 OBJETIVOS DE LA ASIGNATURA**

Los objetivos de la asignatura son: i) desarrollar en el alumno un conocimiento general de los conceptos fundamentales relacionados a la generación de energía mediante fuentes renovables, ii) equiparlo con herramientas que le permitan interpretar, analizar y resolver problemas ingenieriles concretos y iii) desarrollar en el estudiante el criterio que permita interpretar y determinar la validez de los resultados obtenidos.

Al finalizar la asignatura, el alumno será capaz de:

• Realizar estudios del recurso renovable de un lugar.

• Interpretar y resolver problemas vinculados con la conexión de celdas y paneles fotovoltaicos.

• Analizar las características eléctricas de un aerogenerador.

• Analizar las características eléctricas de los módulos fotovoltaicos y su respuesta respecto a la irradiancia y temperatura.

• Analizar y dimensionar sistemas fotovoltaicos conectados a la red.

• Analizar y dimensionar sistemas autónomos híbridos.

• Analizar y determinar curvas de eficiencia de inversores para sistemas conectados a la red.

• Ensayo y caracterización de curvas de módulos, inversores y aerogeneradores.

• Aspectos generales de Microredes.

## **2 CONTENIDOS CURRICULARES**

**Unidad** 1. Energía eólica. Marco normativo internacional y nacional. Caracterización del recurso eólipo. El gradiente horizontal de presión. Estabilidad atmosférica, rugosidad del terreno. Potencia eólica disponible. Teoría de la Cantidad de Movimiento. El límite de Betz. Obtención y tratamiento de datos de viento. Parámetros representativos del potencial eólico. Instrumentación.

**Unidad 2.** Aspectos técnicos del control de aerogeneradores. Estados de funcionamiento y control de un aerogenerador. Potencia y energía obtenida de un aerogenerador. Curvas características de un aerogenerador. Funcionamiento a carga parcial y a plena carga. Cambio a pausa y desconexión debida' a fallos. Desconexión de emergencia. Fallos en los aerogeneradores. Cortocircuitos. Sobrevelocidades. Monitorización y sistemas de seguridad. Anemómetros, sensores de vibración.

**Unidad 3.** Los costos de un aerogenerador. Costos de instalación. Costes de operación y mantenilrniento de aerogeneradores. Parque eólicos marinos. Ventajas y características de las instalaciones marinas.

**Unidad 4.** Recurso solar. Geometría solar. Radiación solar sobre la tierra. Distribución, de la irradiación solar media diaria en el mundo. Instrumentos de medición. Programas computacionales para acceder a la radiación.

**Unidad 5.** Celdas y módulos FV. Principios de funcionamiento. Tecnologías. Curvas IV. Parámetros eléctricos. Resistencia serie y paralelo. Asociación de módulos. Influencia de la radiación y la temperatura. Efecto de sombreado. Diodo de desvío y de bloqueo. Degradación de módulos.

**Unidad 6.** Almacenamiento de energía. Sistemas de acumulación. Capacidad, estado de carga y !estado de vida. Tecnologías en los sistemas de acumulación. Reguladores de carga. Inversores para sistemas fotovoltaicos aislados. Inversores bidireccionales. Tecnología y topologías en los sistemas aislados. Dimensionamiento, costo y simulación del sistema.

Unidad 7. Inversores para Sistemas Fotovoltaicos conectados a la red (SFCR). Funcionamiento.

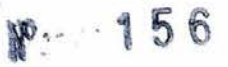

Características electrónicas. Mercado de los inversores para SFCR. Características eléctricas de los inversores. Eficiencias. Dimensionamiento, costos y simulación ~el sistema.

**Unidad 8.** Uso y aplicaciones de aerogeneradores en baja potencia. Sistemas híbridos. Configuraciones. Sistemas aislados fotovoltaicos-eólicos-diésel. Sistema de control. Dimensionamiento. Mini redes y micro redes.

## **3 FORMACIÓN PRÁCTICA**

El desarrollo y resolución de los trabajos prácticos se realiza en el aula y parte de manera independiente por el estudiante, en su propio tiempo, utilizando material bibliográfico y apuntes de cátedras. Las actividades de laboratorio se realizan en las instalaciones de la Planta Piloto II de la Facultad de Ingeniería.

## **3.1 TRABAJOS PRÁCTICOS**

Durante el cursado de la asignatura se prevé la realización de los siguientes trabajos prácticos, que serán introducidos en el aula durante las clases prácticas y finalizados por el estudiante fuera de la misma. Todos los trabajos prácticos deben ser entregados y aprobados.

- 1. Potencia eólica disponible y aprovechable.
- 2. Dimensionamiento de parques eólicos.
- 3. Sistemas conectados a la red y autónomos.
- 4. Recurso solar. Celdas fotovoltaicas.
- 5. Módulos Fotovoltaicos. Conexión serie y paralelo.
- 6. Inversores para conexionado a la red y sistemas autónomos.
- 7. Dimensionamiento de sistemas para conexionado a la red y autónomos.
- 8. Acumulación de energía.
- 9. Comportamiento de sistemas híbridos.
- 10. Microredes.

## **3.2 LABORATORIOS**

Se prevé el desarrollo la siguiente actividad de laboratorio:

- 1. Determinación de la curvas de Aerogeneradores.
- 2. Determinación de las curvas IV de módulos fotovoltaicos.

#### **3.3 OTRAS ACTIVIDADES**

No corresponde.

#### **4 CRONOGRAMA ORIENTATIVO**

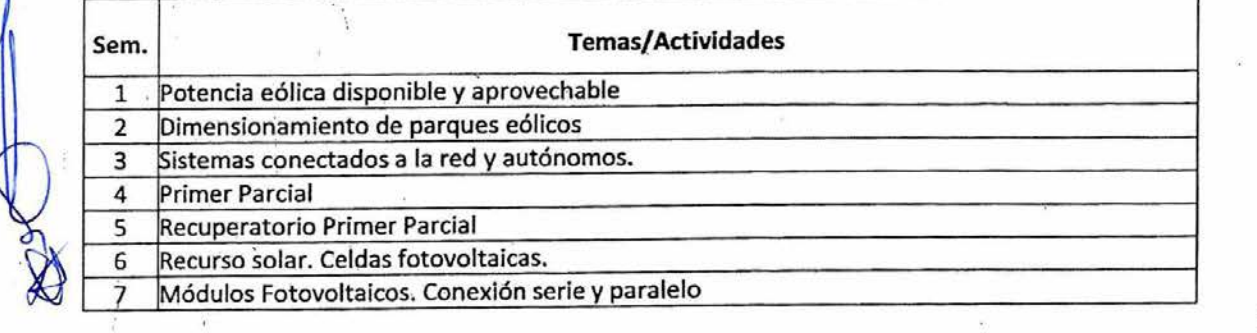

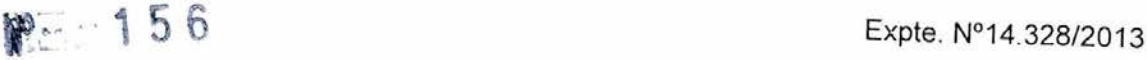

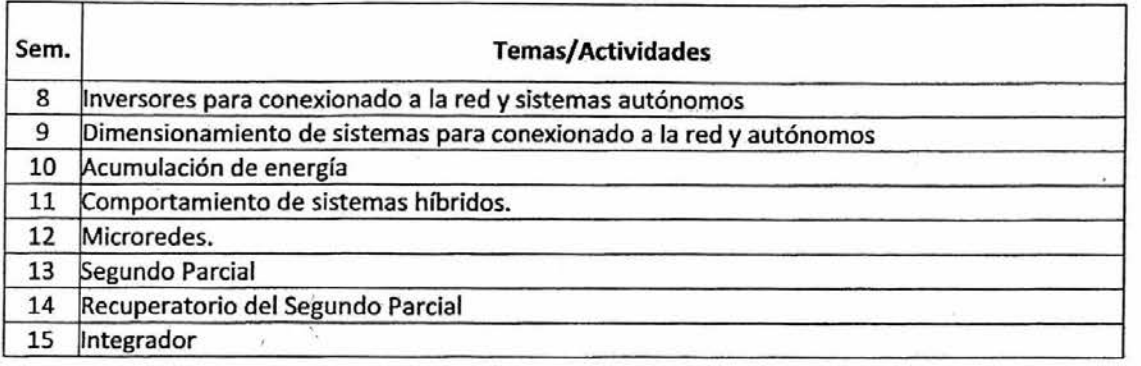

## **5 BIBLIOGRAFÍA**

- **1. Energias Renovables para el desarrollo,** José María Juana Sardón, Adolfo de Francisco García, Jesús Fernandez Gonzalez, Florentino Santos García, Autor, la ed., Madrid : Thomson-Paraninfo, 2010.
- **2. Energías renovables y eficiencia energética : Análisis de medidas orienatdas al sector residencial,** Pedro Chevez, la ed., Buenos Aires: diseño, 2017.
- **3. Energias Renovables,** Mario Ortega Rodriguez, 2a. ed., México : Paraninfo Thomson Learning, 2007.
- **4. Solar Engineering of Thermal Processes,** Duffie, J.A., Beckman, W.A., 1991, 2a. ed., John Wiley & Sons Inc., New York.
- **5. Improvement and validation of a model for photovdltalc array performance,** De Soto ,Klein S.A., Beckman, 1ra ed., Solar Energy 80, 2006.
- **6. Modeling of Step-up Grid-Connected Photovoltaic Systems for Control Purposes,** Trejos A., Gonzalez D., Ramos-Paja C., Energies 5, 2012.
- 7. Handbook of Photov aic cience and Engineerinp, Antonio Luque, Steven Hegedus, 1a ed., John Wiley & Sons, 2012.

## **6 EJESDE FORMACIÓN (Anexo** I, **Res. ME 1564-2021)**

En la asignatura se desarrolla la formación de los estudiantes en relación a los ejes identificados a continuación:

Identificación, formulación y resolución de problemas de Ingeniería Electromecánica Concepción, diseño y desarrollo de proyectos de Ingeniería Electromecánica. Gestión, planificación, ejecución y control de proyectos de Ingeniería Electromecánica. Utilización de técnicas y herramientas de aplicación en la Ingeniería Electromecánica. Generación de desarrollos tecnológicos y/o innovaciones tecnológicas Fundamentos para el desempeño en equipos de trabajo Fundamentos para una comunicación efectiva Fundamentos para una actuación profesional ética y responsable En la asignatura se desarrolla la formación de los estudiantes en relación a los ejes identificados a<br>
identificación, formulación y resolución de problemas de Ingeniería Electromecánica.<br>
Concepción, diseño y desarrollo d

Fundamentos para evaluar y actuar en relación con el impacto social de su actividad profesional en el

contexto global y local.

Fundamentos para el aprendizaje continuo

Fundamentos para el desarrollo de una actitud profesional emprendedora

A medida que se imparten los contenidos de la asignatura, el estudiante incorpora conocimientos relacionados a la generación de energía por medio de fuentes renovables. En la asignatura se imparten los conocimientos en las dos áreas de mayor desarrollo a nivel mundial; sistemas de

comprender los sistemas de generación de energía de pequeña y gran escala. También se describe el funcionamiento de inversores que permiten realizar sistemas de generación de energía distribuida en las ciudades, los ensayos que se realizan para etiquetar componentes del sistema y el dimensionamiento de un sistema fotovoltaico conectado a la red.

#### **7 ENUNCIADOS MULTIDIMENSIONALES Y TRANSVERSALES (Anexo** I, **Res. ME 1564-2021)**

En la asignatura se desarrollan los siguientes enunciados multidimensionales y transversales:

Proyecto, diseño y cálculo de máquinas, equipos, dispositivos, instalaciones y sistemas eléctricos y/o mecánicos

Proyecto, diseño y cálculo de sistemas e instalaciones de automatización y control Proyecto, diseño y cálculo de sistemas de generación, transformación, transporte y distribución de energibeléctrica, mecánica, térmica, hidráulica y neumática o combinación de ellas **s**<br>D

Proyecto, dirección-y control de la construcción, operación y mantenimiento de máquinas, equipos, dispositivos, instalaciones y sistemas eléctricos y/o mecánicos y sistemas e instalaciones de automatización y control; sistemas de generación, transformación, transporte y distribución de energiaeléctrica, mecánica, térmica, hidráulica y neumática o combinación de ellas  $\Box$ 

Procedimientos y certificaciones del funcionamiento, condición de uso o estado de máquinas, equipos, dispositivos, instalaciones y sistemas eléctricos y/o mecánicos y sistemas e Instalaciones de ⊠ automatización y control; sistemas de generación, transformación, transporte y distribución de energíoeléctrica, mecánica, térmica, hidráulica y neumática o combinación de ellas  $\Box$ 

Proyecto y dirección de lo referido a higiene y seguridad en el ámbito de la ingenierlaelectromecánica

En la asignatura se imparte un conocimiento referido al diseño de una instalación fotovoltaica o eólica, para sistemas distribuidos y autónomos. En el diseño se estudia como vincular los elementos del sistema, cuáles son sus características mecánicas y eléctricas y cómo interactúan en la generación de energía. En los aspectos teóricos se realiza la descripción de las normas de ensayos para etiquetado, como las implementadas para módulos fotovoltaicos e inversores.

#### **8 METODOLOGÍA DE LA ENSEÑANZA Y APRENDIZAJE**

El dictado de la asignatura se divide en clases teóricas y prácticas, ambas desarrolladas de manera presenial en el aula. Como recursos didácticos se emplean principalmente el pizarrón para el desarrollo de formulaciones y resolución de ejercicios y presentaciones de PowerPoint proyectadas en el aula. En la asignatura se fomenta el aprendizaje independiente del alumno promoviendo la lectura consciente de la bibliografía para complementar los contenidos cubiertos en las clases. Se realizan evaluaciones por temas frecuentes para adecuar el estudio y aprendizaje al ritmo del dictado y para detectar posibles deficiencias en el aprendizaje y adoptar medidas para corregirlas. Los conocimientos, teóricos y prácticos se imparten involucrando al estudiante en el proceso deductivo o inductivo. Se busca con esto que el estudiante desarrolle un juico crítico ingenieril y sea capaz reconocer la validez de sus resultados y de cuantificar la magnitud del error cometido.

#### **9 FORMAS DE EVALUACIÓN**

El sistema de evaluación de la asignatura se enmarca dentro el Régimen de Promoción vigente de la Facultad de Ingeniería de la Universidad Nacional de Salta. La evaluación del aprendizaje de los contenidos de la asignatura se realiza por medio de al menos dos Exámenes Parciales de carácter teórico-práctico. El seguimiento continuo del aprendizaje se realiza mediante Evaluaciones por Temas teórico-prácticas periódicas y mediante Trabajos Prácticos y de Laboratorio. Finalmente, al finalizar el cursado los estudiantes deben completar una actividad integradora teórico-práctica que incluye una exposición y/o examen oral por parte de los estudiantes. Los detalles sobre el sistema de evaluación de la asignatura, los criterios de aprobación y la composición de la calificación final se encuentran en el Reglamento Interno de la Asignatura, aprobado por Resolución FI 401-CD-2018.

RESOLUCIÓN FI Ing. JORGE ROMUALDO B FRKI

SECRETARIO ACADEM FACULTAD DE INGENIERYA - UNSa

 $20$ **Ing. HECTOR** CARADO CANC FACULTAD DE MOSTERIA-UDER

 $\leqslant$ 

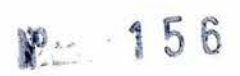

K

Expte. N° 14.328/2013

**ANEXO V** 

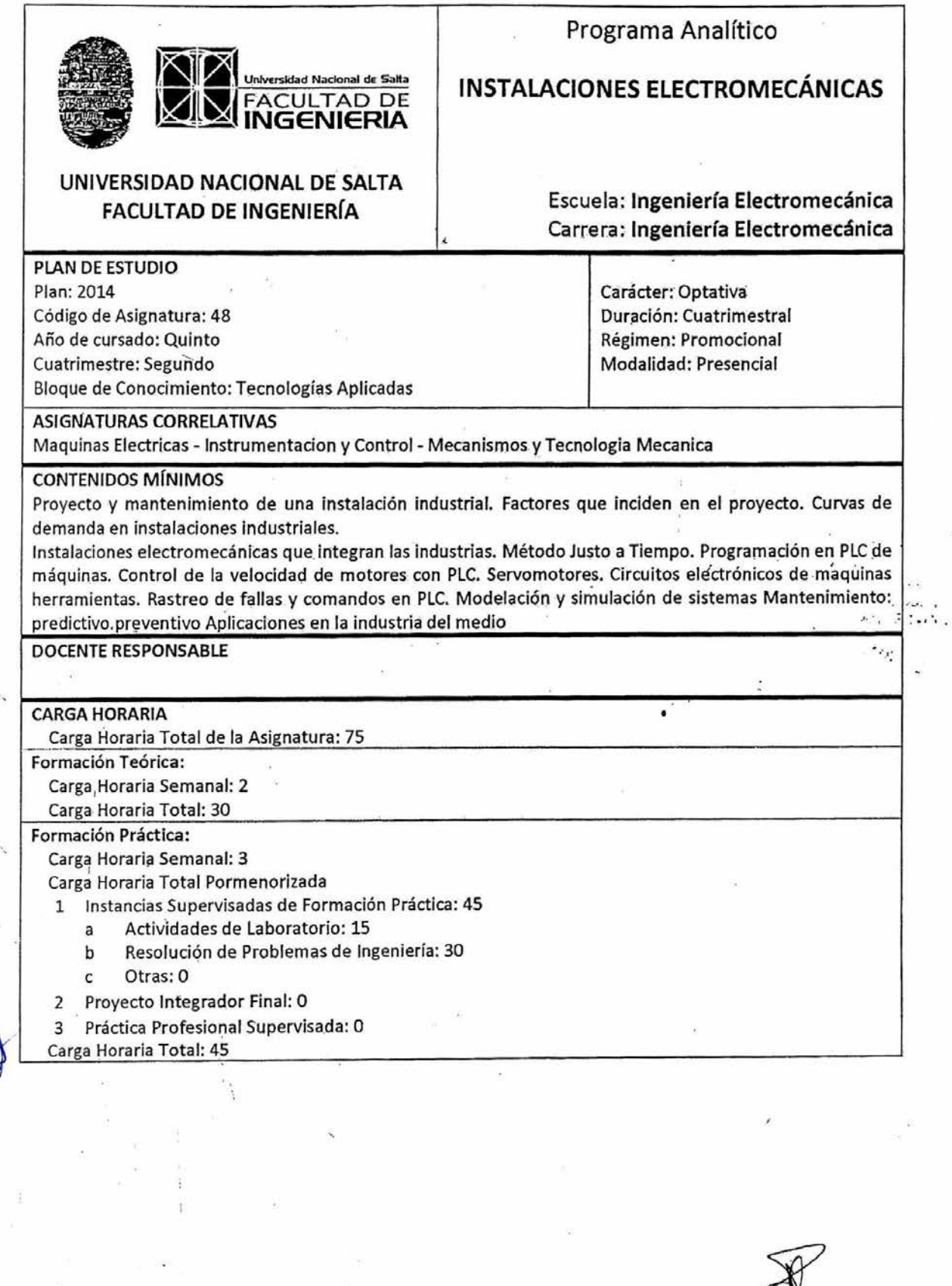

 $\frac{1}{4}$ 

## 1 OBJETIVOS DE LA ASIGNATURA

El objetivo la asignatura es lograr la comprensión y manejo de los distintos sistemas presentes en la industria: gas, aire comprimido, climatización, lucha contra incendio, transmisión de calor, control automático, entre otros.

Adicionalmente familiarizarse con las prácticas de mantenimiento de los activos relacionados a estos sistemas y los sistemas de control integrales y particulares de los mismos.

Se completa el objetivo con el estudio de las reglamentaciones aplicables en nuestro país de las distintas especialidades (gas, agua, recipientes a presión, calderas, ahorro energético) etc.

## 2 CONTENIDOS CURRICULARES

## **UNIDAD TEMATICA N°1**

PROYECTO Y MANTENIMIENTO DE UNA INSTALACION INDUSTRIAL Introducción: Función del Mantenimiento y Confiabilidad. Ciclo de Vida de un Activo. Costo del Ciclo de Vida y de la Confiabilidad. Tipo de Proyectos de Ingeniería. Factores que Inciden en el Proyecto. Evaluación del Proyecto. Modos de Faifa. Ingeniería y confiabilidad.

#### **UNIDAD TEMATICA N°2**

INSTALACIONES ELECTROMECANICAS QUE INTEGRAN LAS INDUSTRIAS Curvas de Demanda en Instalaciones Industriales. Gas: Instalaciones tipo. Plantas reductoras. Factores de seguridad. Normas. Agua: Su uso y disposición. Purificación y tratamiento sistema de enfriamiento. Agua contra incendio. Aire comprimido: Cálculo de necesidades. Componentes. Producción. Distribución. Tratamiento. Consideraciones a tener en cuenta. Vapor: Conceptos, datos y componentes para las instalaciones. Componentes para los circuitos de calor. Elección del sistema. Aislamientos térmicos. Consideraciones. Cálculos. Depósitos para combustibles: Instalaciones para depósitos sólidos, líquidos y gaseosos. Generalidades. Instalaciones tipo. Climatización: Calefacción. Ventilación y acondicionamiento industrial. Consideraciones climáticas. Generalidades. Fuentes de energía. Selección del equipo. Control de humedad. Correcciones. Tuberías y válvulas: diseño de sistema y sus componentes. Consideraciones fundamentales. Selección del reglamento apropiado. Selección de materiales y métodos de ensamble. Distribución preliminar del sistema de tuberías. Tipos de esfuerzos y métodos de falla. Válvulas: introducción. Categorías y selección. Reglamentos y normas.

#### **UNIDAD TEMATICA N°3**

METODO JUSTO A TIEMPO Definición. Objetivos. Reseña Histórica. Herramientas utilizadas en el JIT. Ventajas y Desventajas. Aplicaciones a la Empresa.

#### **UNIDAD TEMATICA N°4**

CONTROL DE MAQUINAS CON PLC PLC: Definición, Clasificación y Arquitectura. Instalación y Puesta en Marcha de un PLC: Cableado E/S, Pulsadores, Contactores y Motores Eléctricos. Programación de PLC: Lenguajes y Manejó de Software. Sensores de Proximidad Inductivos, Fotoeléctricos, Capacitivos, Magnéticos. Fines de Carrera. Circuitos Electrónicos de Máquinas Herramientas. Rastreo de Fallas. Modelación y Simulación de Sistemas. Aplicaciones en Diferentes Tipos de Procesos.

#### **UNIDAD TEMATICA N°5**

SERVOMOTORES Definición y Estructura. Principio de Funcionamiento. Tipologías. Control de Servomotores.

#### **UNIDAD TEMÁTICA N°6**

SISTEMAS SCADÁ Introducción. Estructura y los Componentes: Funciones y Características. Diseño de Interfaces Gráficas. Conceptos de Seguridad Relacionados con estos Sistemas. Introducción a los Buses de Comunicación Industrial. Guía Práctica para el Diseño de una Aplicación de Visualización.

 $2/6$ 

# 156

## UNIDAD TEMÁTICA N°7

CONTROL DE VELOCIDAD DE MOTORES CON PLC Aplicaciones y Funciones Principales de un Variador de Velocidad. Modificación de Parámetros de Funcionamiento. Comunicación de un PLC con un Variador de Velocidad. Lectura de un Encoder mediante un PLC. Programar un Control de Velocidad Empleando el Sistema Motor-Variador de Velocidad-PLC.

## UNIDAD TEMATICA N°8

MANTENIMIENTO Sistema de Gestión de Mantenimiento. Introducción al TPM. Pérdidas Crónicas. Eliminación de las Seis Grandes Pérdidas. Mantenimiento Preventivo, Predictivo y Autónomo. Coeficiente Total de los Equipo. Aplicaciones en la Industria del Medio.

## **3 FORMACIÓN PRÁCTICA**

La formación práctica se desarrollara en el aula por medio de planteo de situaciones problemáticas, analizando materiales y equipos reales llevados al aula y analizando las experiencias de visitas a planta

## 3.1 TRABAJOS PRÁCTICOS

- 1. Mantenimiento vs. Confiabilidad aula.
- 2. Curvas de demanda de una planta típica— aula.
- 3. Instalación básica de conducción de fluidos aula.
- 4. Instalación interna de gas natural— aula.
- 5. Diagramas unifilares de Sensores y actuadores en aplicaciones gobernadas por PLC aula/Iab. Electrotecnia.
- 6. Selección, puesta en marcha y diagnóstico de variadores de frecuencia— aula/lab. Electrotecnia.
- 7. Inversión o costo de mantenimiento —aula.

## 3.2 LABORATORIOS

- 1. Reconocimiento de Instalaciones y componentes electromecánicos (planta piloto)
- 2. Monitoreo de servomotor por sistema SCADA (laboratorio electrotecnia)
- 3. Control de velocidad de motor asincrónico por lazo de corriente. (laboratorio electrotecnia)

## 3.3 OTRAS ACTIVIDADES

Visita a planta industrial con aplicación de PLC y SCADA Visita a planta o estación compresora de GNC Visita a planta piloto UNSa (funcionamiento Caldera — componentes electromecanicos)

## **4 CRONOGRAMA ORIENTATIVO**

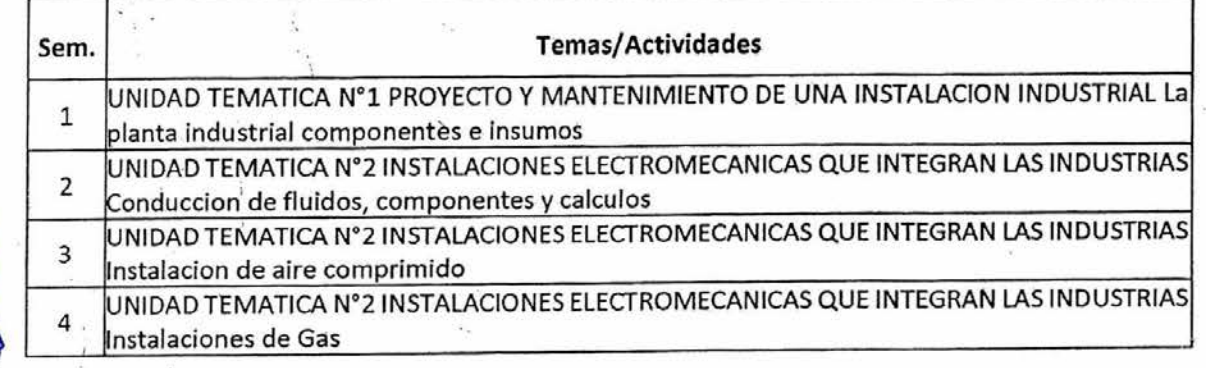

E ❑ OEIIIIIIIZEIHE

ØØ

⊠

4/6

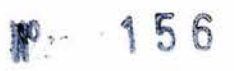

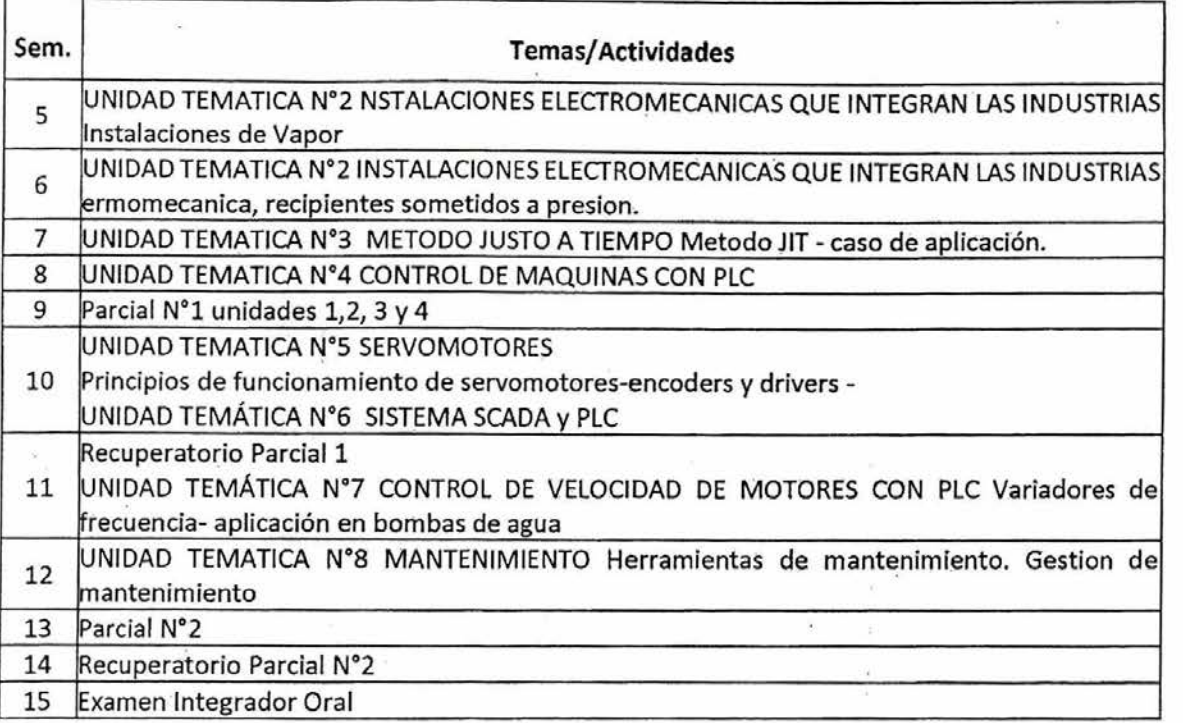

## **5 BIBLIOGRAFÍA**

- 1.
- 2. Diseño de Instalaciones contra Incendios e Hidrantes Andres M Chawanczak-Ed Nueva Librería
- 3. Curso para instaladores autorizados de gas Sedigas
- 4. Ventilación Industrial R Pocovi Ed. Magna
- 5. Instalaciones de Gas Nestor Quadri Ed Alsina
- 6. Instalaciones Y Montaje Electromecánico Enriquez edit. Limusa
- 7. Manual de Instalaciones Electromecánicas en Casas y Edificios Gilberto Harper Enriquez -Editorial Limusa S.A. De C.V.
- 8. Manual de instalaciones Hidráulicas, sanitarias, gas y vapor Ing. Sergio Zepeda, editorial LIMUSA.
- 9. Manual de baja tensión SIEMENS Ed. MCD Verlag

## **6 EJES DE FORMACIÓN (Anexo], Res. ME 1564-2021)**

En la asignatura se desarrolla la formación de los estudiantes en relación a los ejes identificados a continuación:

Identificación, formulación y resolución de problemas de Ingeniería Electromecánica Concepción, diseño y desarrollo de proyectos de Ingeniería Electromecánica. Gestión, planificación, ejecución y control de proyectos de Ingeniería Electromecánica. Utilización de técnicas y herramientas de aplicación en la ingeniería Electromecánica. Generación de desarrollos tecnológicos y/o innovaciones tecnológicas Fundamentos para el desempeño en equipos de trabajo Fundamentos para una comunicación efectiva Fundamentos para una actuación profesional ética y responsable Fundamentos para evaluar y actuar en relación con el impacto social de su actividad profesional en el contexto global y local.

Fundamentos para el aprendizaje continuo

o

⊠ ⊠

#### Fundamentos para el desarrollo de una actitud profesional emprendedora

W<sub>c</sub> 156

Todas las actividades prácticas propuestas en la asignatura parten de requerimientos y/o problemáticas reales de la actividad del ingeniero electromecánico, implicando su resolución la formulación y resolución de los mismos implicando en la mayoría de los casos la generación de un proyecto utilizando técnicas y herramientas de la electromecánica.

Las exposiciones y defensas de trabajos son orales lo que mejora la comunicación en lenguaje técnico El empleo de reglamentos y normativa impulsa a los alumnos a estar permanentemente actualizados haciendo uso de herramientas consensuadas y actualizadas lo que refuerza el compromiso de un actuar ético en la profesión.-

## **7 ENUNCIADOS MULTIDIMENSIONALES Y TRANSVERSALES (Anexo 1, Res. ME 1564-2021)**

Enda asignatura se desarrollan los siguientes enunciados multidimensionales ytransversales:

Proyecto, diseño y cálculo de máquinas, equipos, dispositivos, instalaciones y sistemas eléctricos y/o mecánicos  $\boxtimes$ 

Proyecto, diseño y cálculo de sistemas e instalaciones de automatización y control

Proyecto, diseño y cálculo de sistemas de generación, transformación, transporte y distribución de energía eléctrica, mecánica, térmica, hidráulica y neumática o combinación de ellas

Proyecto, dirección y control de la construcción, operación y mantenimiento de máquinas, equipos, dispositivos, instalaciones y sistemas eléctricos y/o mecánicos y sistemas e instalaciones de ⊠ automatización y control; sistemas de generación, transformación, transporte y distribución de energía eléctrica, mecánica, térmica, hidráulica y neumática o combinación de ellas

Procedimientos y certificaciones del funcionamiento, condición de uso o estado de máquinas, equipos, dispositivos, instalaciones y sistemas eléctricos y/o mecánicos y sistemas e instalaciones de automatización y control; sistemas de generación, transformación, transporte y distribución de energía eléctrica, mecánica, térmica, hidráulica y neumática o combinación de ellas  $\Box$ 

Proyecto y dirección de lo referido a higiene y seguridad en el ámbito de la ingeniería electromecánica

El carácter interdisciplinario de todas las instalaciones electromecánicas, hacen imprescindible la aplicación de los saberes adquiridos en la mayoría de las materias que preceden al cursado de esta materia, ampliándolos y dándoles una intensa aplicación práctica.

Al encararse el desarrollo de los contenidos mediante la ejecución de un proyecto de aplicación por tema, se logran abarcar los enunciados multidimensionales y transversales indicados arriba.

## **8 METODOLOGÍA DE LA ENSEÑANZA Y APRENDIZAJE**

El desarrollo teórico de la asignatura se realiza mediante clases presenciales en las que se desarrolla cada sistema a partir de un ejemplo de aplicación práctica, o del análisis minucioso de lo observado en las visitas a planta.

Se emplean presentaciones audiovisuales y pizarra para complementar el discurso del docente.

Las áreas temáticas se cierran desarrollando un ejemplo práctico numérico, mas la indicación de las normas y reglamentaciones aplicables en el diseño según cada especialidad (reglamentos de gas, recipientes a presión, calderas, ahorro energético), etc.

En las clases prácticas se desarrollan los proyectos de diseño y dimensionamiento de cada instalación, utilizando herramientas de simulación informática, medios audiovisuales y la presentación de material y equipamiento de muestra, para motivar al alumnado.

A esto, se suma el acompañamiento, en las visitas a plantas industriales, con cuestionarios de Ítems a descubrir y verificar, que luego se plasman en informes que deben ser defendidos de forma oral.

## **9 FORMAS DE. EVALUACIÓN**

El sistema de evaluación de la asignatura se enmarca dentro el Régimen de Promoción vigente de la Facultad de Ingeniería de la Universidad Nacional de Salta, la cual prevé las etapa Normal de Cursado y la etapa de Recuperación. Durante la primera etapa de Cursado existen tres instancias de evaluación: dos exámenes parciales de carácter teórico-práctico con sus correspondientes recuperaciones y una evaluación integradora oral, también de carácter teórico-práctico. El seguimiento continuo del aprendizaje se materializará mediante evaluaciones cortas por Temas al inicio de las clases practicas y mediante la presentación de informes de los Trabajos Prácticos y de Laboratorio. La etapa de recuperación, para aquellos alumnos que, habiendo aprobado la etapa normal del cursado, no lograron promocionar la asignatura, consiste en un examen global oral o escrito de carácter teóricopráctico. Los detalles sobre el sistema de evaluación de la asignatura, los criterios de aprobación y la composición de la calificación final se detallan en el Reglamento Interno de la Asignatura.

RESOLUCIÓN FI  $\frac{16}{156}$  -CD-  $2023$ Ing. JORGE ROMUALDO **BERKHAN** INS. HECTOR RALL CASADO SECRETARIO ACADEMICO DECANO FACULTAD DE INGENIERIA - UNSA FACULTAD DE INGERIERIA